ΕΘΝΙΚΟ ΜΕΤΣΟΒΙΟ ΠΟΛΥΤΕΧΝΕΙΟ

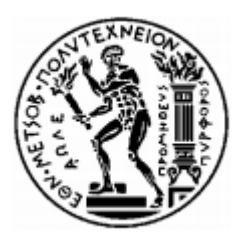

ΣΧΟΛΗ ΗΛΕΚΤΡΟΛΟΓΩΝ ΜΗΧΑΝΙΚΩΝ ΚΑΙ ΜΗΧΑΝΙΚΩΝ ΥΠΟΛΟΓΙΣΤΩΝ ΤΟΜΕΑΣ ΗΛΕΚΤΡΟΜΑΓΝΗΤΙΚΩΝ ΕΦΑΡΜΟΓΩΝ ΗΛΕΚΤΡΟΟΠΤΙΚΗΣ ΚΑΙ ΗΛΕΚΤΡΟΝΙΚΩΝ ΥΛΙΚΩΝ

Μελέτη και κατασκευή ευέλικτης ηλεκτρικής διέγερσης για διαδερμική χορήγηση φαρμάκων με ιοντοφόρεση.

# ΔΙΠΛΩΜΑΤΙΚΗ ΕΡΓΑΣΙΑ

Τσελάς Νικόλαος

Επιβλέπων: Κωνσταντίνος Πολιτόπουλος

Αν. Καθηγητής Ε.Μ.Π.

Αθήνα, Οκτώβριος 2019

#### ΕΘΝΙΚΟ ΜΕΤΣΟΒΙΟ ΠΟΛΥΤΕΧΝΕΙΟ

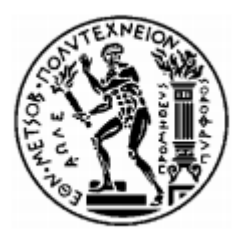

ΣΧΟΛΗ ΗΛΕΚΤΡΟΛΟΓΩΝ ΜΗΧΑΝΙΚΩΝ ΚΑΙ ΜΗΧΑΝΙΚΩΝ ΥΠΟΛΟΓΙΣΤΩΝ ΤΟΜΕΑΣ ΗΛΕΚΤΡΟΜΑΓΝΗΤΙΚΩΝ ΕΦΑΡΜΟΓΩΝ ΗΛΕΚΤΡΟΟΠΤΙΚΗΣ ΚΑΙ ΗΛΕΚΤΡΟΝΙΚΩΝ ΥΛΙΚΩΝ

# Μελέτη και κατασκευή ευέλικτης ηλεκτρικής διέγερσης για διαδερμική χορήγηση φαρμάκων με ιοντοφόρεση.

#### ΔΙΠΛΩΜΑΤΙΚΗ ΕΡΓΑΣΙΑ

## Τσελάς Νικόλαος

Επιβλέπων: Κωνσταντίνος Πολιτόπουλος

Αν. Καθηγητής Ε.Μ.Π.

Εγκρίθηκε από την τριμελή εξεταστική επιτροπή στις 18 Νοεμβρίου 2019.

……………………………… ……………………………… ……………………………… Κωνσταντίνος Πολιτόπουλος Παναγιώτης Τσανάκας Γεώργιος Ματσόπουλος Αν. Καθηγητής Ε.Μ.Π. Καθηγητής Ε.Μ.Π. Καθηγητής Ε.Μ.Π.

Αθήνα, Οκτώβριος 2019

………………………………

Τσελάς Νικόλαος

Διπλωματούχος Ηλεκτρολόγος Μηχανικός και Μηχανικός Υπολογιστών Ε.Μ.Π.

Copyright © Τσελάς Νικόλαος 2019

Με επιφύλαξη παντός δικαιώματος. All rights reserved.

Απαγορεύεται η αντιγραφή, αποθήκευση και διανομή της παρούσας εργασίας, εξ ολοκλήρου ή τμήματος αυτής, για εμπορικό σκοπό. Επιτρέπεται η ανατύπωση, αποθήκευση και διανομή για σκοπό μη κερδοσκοπικό, εκπαιδευτικής ή ερευνητικής φύσης, υπό την προϋπόθεση να αναφέρεται η πηγή προέλευσης και να διατηρείται το παρόν μήνυμα. Ερωτήματα που αφορούν τη χρήση της εργασίας για κερδοσκοπικό σκοπό πρέπει να απευθύνονται προς τον συγγραφέα.

Οι απόψεις και τα συμπεράσματα που περιέχονται σε αυτό το έγγραφο εκφράζουν τον συγγραφέα και δεν πρέπει να ερμηνευθεί ότι αντιπροσωπεύουν τις επίσημες θέσεις του Εθνικού Μετσόβιου Πολυτεχνείου.

# **Περίληψη**

<span id="page-4-0"></span>Στόχος της εργασίας είναι η κατασκευή ενός συστήματος παραγωγής ηλεκτρικού ρεύματος για τη διέγερσης των ηλεκτροδίων που χρησιμοποιούνται στην ιοντοφόρεση. Αναπτύχθηκε ένα πρόγραμμα για Windows που επιτρέπει τη σχεδίαση της κυματομορφής του με οποιαδήποτε μορφή, με έμφαση στην ευχρηστία του προγράμματος για τον χρήστη. Η περιγραφή του επιθυμητού σήματος αποστέλλεται σε μικροελεγκτή ο οποίος ελέγχει το αναλογικό ηλεκτρικό κύκλωμα το οποίο παράγει το επιθυμητό ρεύμα. Η ιδέα αυτή προέρχεται από τις απαιτήσεις της φαρμακευτικής επιστήμης για μεγαλύτερο έλεγχο στον τρόπο της ηλεκτρικής διέγερσης στην ιοντοφόρεση.

Στο πρώτο μέρος της περιγράφεται η δομή του δέρματος. Βάση αυτής επεξηγείται το φυσικό φαινόμενο που λαμβάνει χώρα κατά την ιοντοφόρεση. Ειδικότερα, αναλύεται η φαρμακοκινητική των ιόντων της ουσίας και αποδεικνύεται ότι η κυματομορφή του ηλεκτρικού σήματος που διεγείρει τα ηλεκτρόδια διαδραματίζει δραστικό ρόλο σε αυτή.

Στο δεύτερο τμήμα της εργασίας, γίνεται ο σχεδιασμός μιας πειραματικής διάταξης που μπορεί να παράγει ένα ηλεκτρικό ρεύμα ποικίλων μορφών. Η διάταξη αυτή περιέχει κύκλωμα μικροελεγκτή και αναλογικού ηλεκτρονικού κυκλώματος το οποίο παράγει το διεγείρον σήμα. Ο έλεγχος και η μορφή του σήματος γίνεται με υπολογιστή ο οποίος συνδέεται με USB θύρα με τον μικροελεγκτή Το πρόγραμμα παρέχει την δυνατότητα, εκτός από τις απλές κυματομορφές, την ελεύθερη δημιουργία μέσω αναλυτικού σχεδιασμού της μορφής του σήματος. Η εφαρμογή αναπτύσσεται σε Windows, τα οποία προσφέρουν ικανοποιητική διεπαφή και εύκολη χρήση. Η υλοποίηση του προγράμματος έγινε σύμφωνα με τις αρχές ευχρηστίας για την αλληλεπίδραση του ανθρώπου με τον υπολογιστή. Επισυνάπτεται ένας οδηγός χρήσης της για τον τελικό χρήστη. Στο επόμενο τμήμα της εργασίας επεξηγείται αναλυτικά η δομή του προγράμματος και ο αλγοριθμικός τρόπος υλοποίησης των λειτουργιών του.

Η παρούσα διπλωματική εργασία εκτελέστηκε σε συνεργασία με το τμήμα της φαρμακευτικής του Εθνικού Καποδιστριακού Πανεπιστήμιου Αθηνών, συγκεκριμένα με την υποψήφια διδάκτορα Τσούντα Στυλιανή και τον καθηγητή Ράλλη Μιχαήλ. Βασικός σκοπός της είναι η δημιουργία ενός εύχρηστου εργαλείου που θα επιτρέψει περεταίρω έρευνα στην περιοχή της φαρμακοκινητικής μέσω ιοντοφόρεσης με μη κλασσική ηλεκτρική διέγερση.

## **Λέξεις κλειδιά**

<span id="page-4-1"></span>Ιοντοφόρεση, Ιόντα , Ηλεκτρόδια, Μικροελεγκτής, Διεπαφή, Πηγή ρεύματος, Αλληλεπίδραση ανθρώπου-υπολογιστή, Προγραμματισμός, Windows, WinForms, C#

#### **Abstract**

<span id="page-5-0"></span>The scope of this thesis is the creation of a system that can produce the electrical current for the activation of the electrodes used during iontophoresis. A Windows program that allows for freely designing its waveform was developed, with emphasis given to increasing its usability for the end user. The description of the desired signal is then sent to a microcontroller who in turn controls the analog electrical circuit that produces the desired current. This concept originates from the needs of the medical sciences for greater control over the type of electrical stimulation in iontophoresis.

In the first part the anatomy of the skin is described. Based on it, the natural phenomenon that takes place during iontophoresis is analyzed. More specifically, the pharmacokinetics of the ions of the substance used are explained and proof is provided that the waveform of the electrical signal that stimulates the electrodes plays a major role in it.

In the second part of the thesis we design an experimental set-up that can provide an electrical current of varied waveforms and even freely drawn. This set-up is comprised of a microcontroller and the analog electronic circuit that creates the signal. We developed a Windows application that offers the interface for creating it, which was designed with the fundamentals of human-computer interaction for usability. Afterwards, the technicalities of the program and the algorithm for implementing its features is explained in detail.

The present diplomatic thesis was carried out in cooperation with the department of pharmaceutics of the National Kapodistrian University of Athens, as the tool that will allow for further experimentation on iontophoresis.

## **Keywords**

<span id="page-5-1"></span>Iontophoresis, Ions, Electrodes, Microcontroller, Interface, Current source, Humancomputer interaction (HCI), program development, Windows, WinForms, C#

# <span id="page-6-0"></span>**ΠΕΡΙΕΧΟΜΕΝΑ**

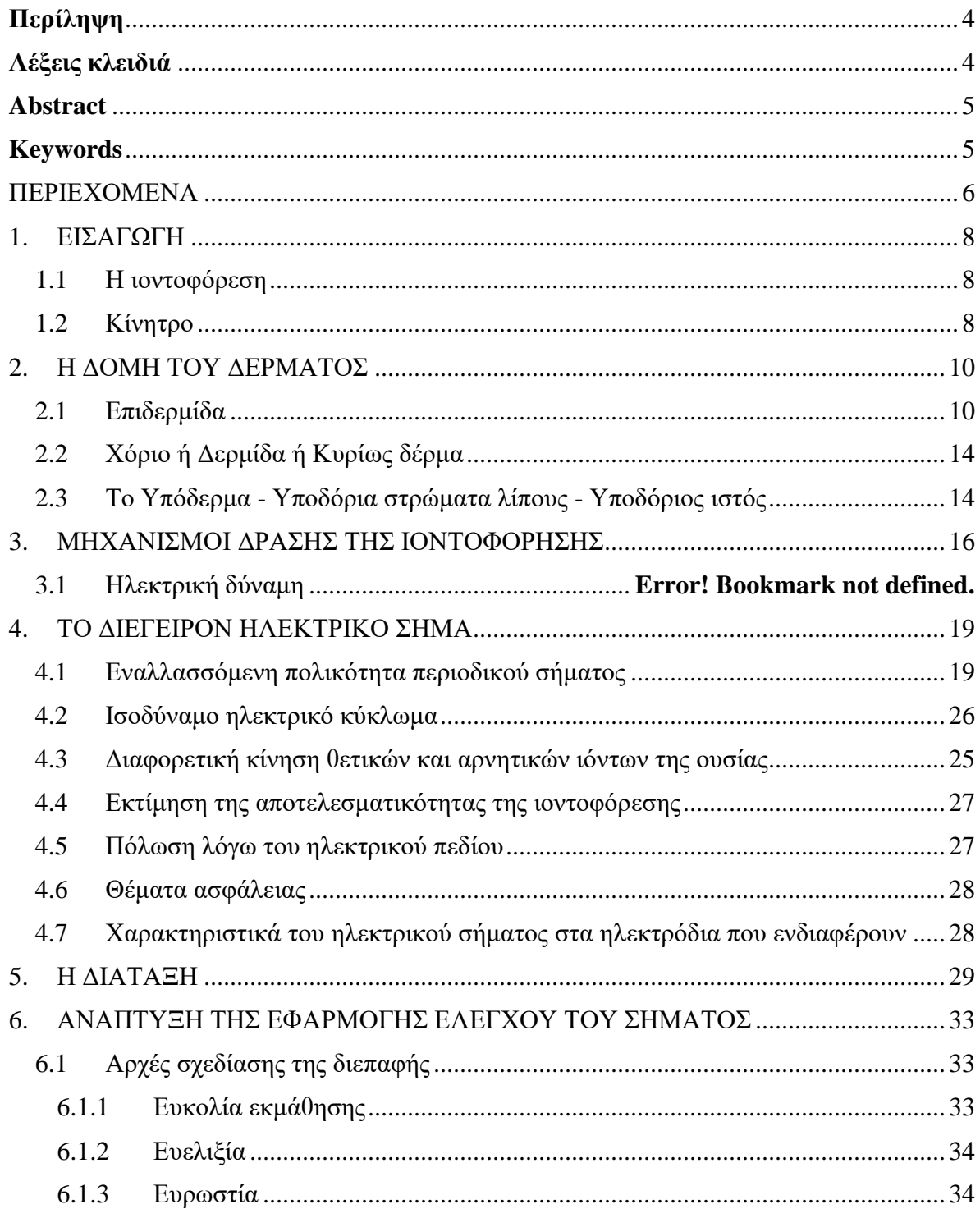

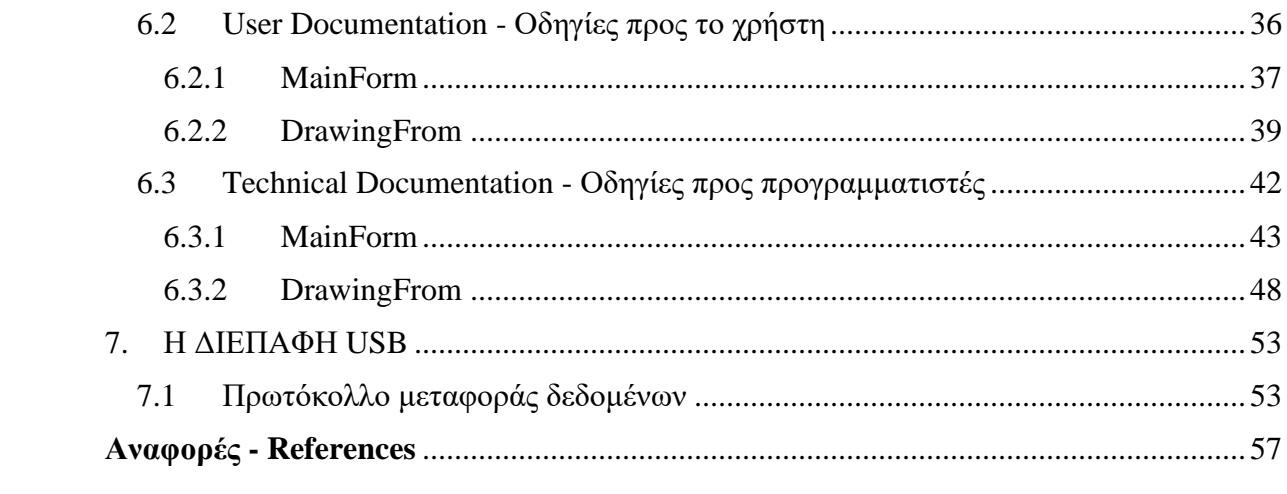

## <span id="page-8-1"></span><span id="page-8-0"></span>1. ΕΙΣΑΓΩΓΗ

## 1.1 Η ιοντοφόρεση

Η ιοντοφόρεση είναι τεχνική που χρησιμοποιεί ένα ηλεκτρικό πεδίο για να μεταφέρει μια φαρμακευτική ή άλλη χημική ουσία μέσω μιας βιολογικής μεμβράνης. Ο όρος προέρχεται από το «ιόν και φέρω».

Τα φαρμακευτικά αποτελέσματα της μεθόδου οφείλονται στην δράση της ουσίας που θα χορηγηθεί. Το ηλεκτρικό πεδίο επιδρά στην κινητικότητα των ιόντων της ουσίας με σκοπό την εισχώρησή της διαμέσω του δέρματος.

Για την ιοντοφόρεση έχουν καταγραφεί σχετικές δραστηριότητες ιστορικά από τον 17ο αιώνα, αλλά επισήμως θεωρείται ότι εφαρμόζεται μετά την δουλεία του Le Duc, τον 19ο αιώνα, όπου η τεχνική απέκτησε βάση. Έκτοτε η χρήση της είναι σποραδική.

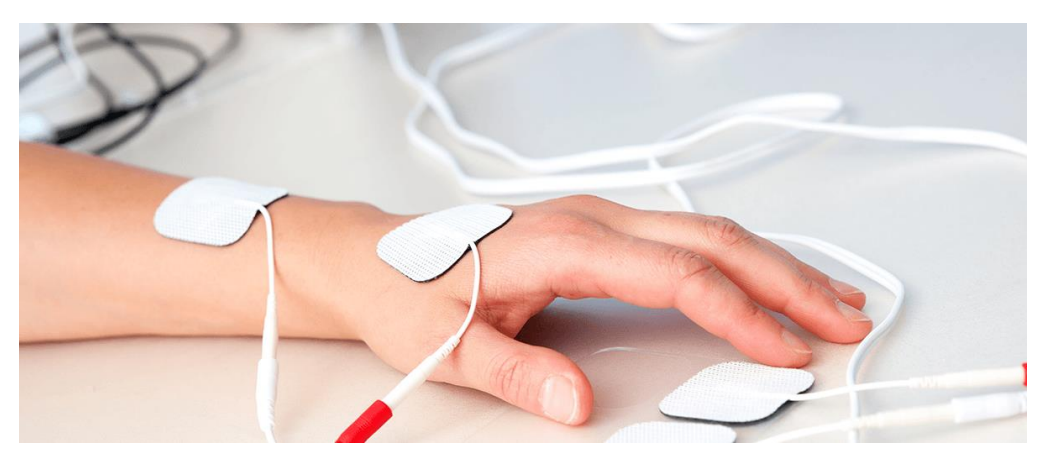

*[Εικόνα 1] Ιατρικά επιθέματα με ηλεκτρόδια που χρησιμοποιούνται στην ιοντοφόρεση.*

## 1.2 Κίνητρο

<span id="page-8-2"></span>Ένας από τους βασικούς λόγους για την ανάπτυξη μεθόδου χορήγησης φαρμακευτικών ουσιών μέσω του δέρματος έναντι άλλων συμβατικών μεθόδων είναι η αποφυγή της διέλευσης της ουσίας από την γαστρεντερική οδό όπου λόγω της ύπαρξης των ενζύμων ή και του όξινου περιβάλλοντος είναι δυνατόν να προκληθούν αλλοιώσεις του φαρμάκου.

Ένα άλλο ιδιαίτερο πλεονέκτημα της ιοντοφόρεσης είναι η δυνατότητα ελεγχόμενης χορήγησης φαρμάκου χάρη στο ηλεκτρονικό σύστημα που ελέγχει το εφαρμοζόμενο ηλεκτρικό πεδίο. Επίσης είναι μη επεμβατική αφού δεν απαιτείται διάτρηση του δέρματος όπως σε μία ενδοφλέβια ένεση.

Η σημαντικότερη πρόκληση για οποιαδήποτε μέθοδο χορήγησης φαρμάκων διαδερμικά είναι η διαπέραση του δέρματος το οποίο έχει ως βασικό ρόλο να εμποδίζει την εισχώρηση ξένων ουσιών στο σώμα.

# <span id="page-10-0"></span>2. Η ΔΟΜΗ ΤΟΥ ΔΕΡΜΑΤΟΣ

Η δομή – φυσιολογία του δέρματος καθορίζει την δυνατότητα η μη της διείσδυσης του φαρμάκου είτε μέσω απλής διάχυσης είτε μέσω επίδρασης ηλεκτρικού πεδίου. Η περιγραφή της δομής αναδεικνύει τις δυσκολίες αλλά και τις απαιτήσεις για την λειτουργία της ιοντοφόρεσης.

Το δέρμα αποτελείται από τα ακόλουθα στρώματα, από έξω προς τα έσω:

- Επιδερμίδα (Epidermis)
- Χόριο (Dermis)
- Υπόδερμα Υποδόρια στρώματα λίπους Υποδόριος ιστός (Hypodermis)

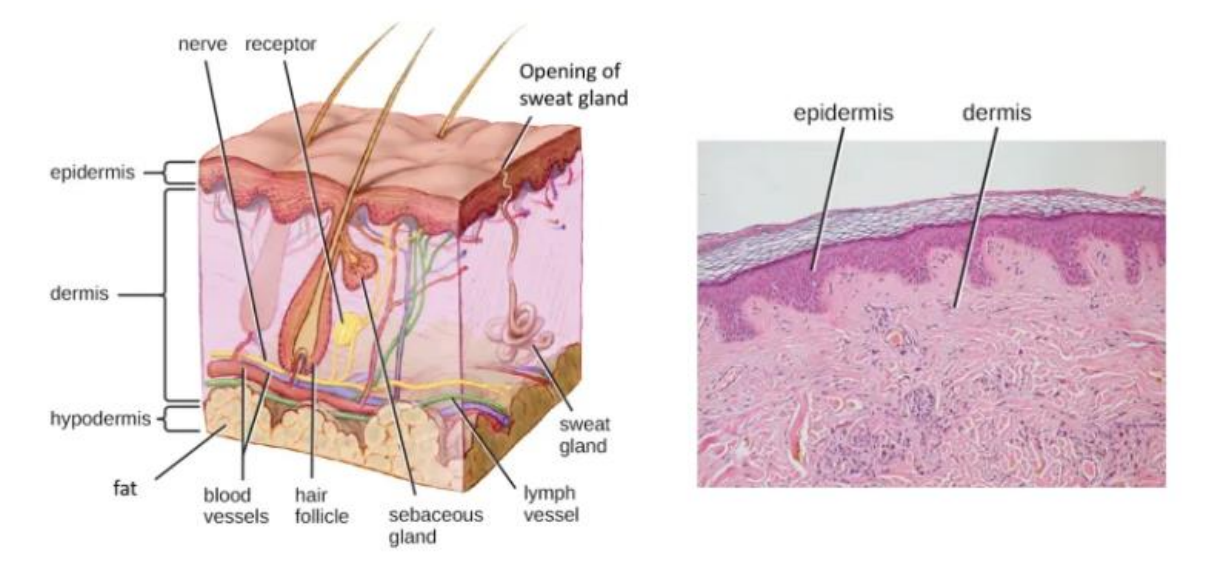

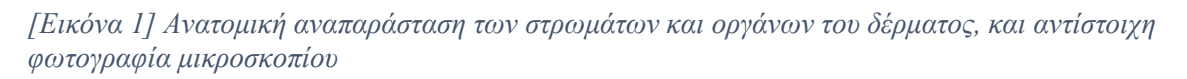

#### 2.1 Επιδερμίδα

<span id="page-10-1"></span>Το εξωτερικό τμήμα του δέρματος είναι η επιδερμίδα, χωρίζεται αλλά και συνδέεται με το υποκείμενο στρώμα, το χόριο, με την κυματοειδή χοριοεπιδερμική συμβολή. [Εικόνα 1] Βασικό χαρακτηριστικό της επιδερμίδας είναι ότι στερείται αγγείων. Η θρέψη της και η αποβολή των προϊόντων του μεταβολισμού διενεργείται από τη λέμφο που διακινείται μέσω της χοριοεπιδερμικής συμβολής.

Η επιδερμίδα είναι πολύστιβο, πλακώδες επιθήλιο που αποτελείται από πέντε οριζόντιες στιβάδες κερατινοκυττάρων. Έχει μέσο πάχος 1 χιλιοστό και διαπερνάται από τις τρίχες, τους σμηγματογόνους αδένες και τους ιδρωτοποιούς πόρους. Η επιδερμίδα λειτουργεί ως προστατευτική ασπίδα για το σώμα, ενώ ανανεώνεται πλήρως περίπου κάθε 15-30 ημέρες, ανάλογα με την περιοχή του σώματος. Αποτελείται κυρίως από κερατινοκύτταρα, σε ποσοστό περίπου 95%, αλλά και μελανινοκύτταρα, κύτταρα του Langerhans και κύτταρα Merkel. Κάθε μια στοιβάδα αντιπροσωπεύει ένα στάδιο διαφοροποίησης των κερατινοκυττάρων, καθώς τα τελευταία έχουν ως αφετηρία τη βασική στιβάδα και μεταναστεύουν προς την επιφάνεια κατά την πορεία της διαφοροποίησής τους. Η διαδικασία του κερατινοκυττάρου, η οποία ξεκινάει από τη βασική στιβάδα, υφίσταται αριθμό μεταβολών και τελικά καταλήγει στην κεράτινη στιβάδα σαν απύρηνο, πεπλατυσμένο πετάλιο, λέγεται κερατινοποίηση. Η κερατινοποίηση διαρκεί 28 ημέρες. Κατ' αυτό τον τρόπο η επιδερμίδα υπόκειται σε διαρκή ανανέωση. [Εικόνα 3]

Τα **κερατινοκύτταρα** είναι στο κυτταρόπλασμά τους γεμάτα από μια νηματοειδή πρωτεΐνη, την κερατίνη. Η κερατίνη αποτελεί το κύριο εμπόδιο στην διέλευση νερού και άλλων υδρόφιλων ουσιών αλλά και επιπλέον σε αυτήν οφείλεται η αντοχή και η σκληρότητα της στιβάδας αυτής που είναι απαραίτητη για την προστασία από μηχανικούς ερεθισμούς. Τα κύτταρα συνδέονται μεταξύ τους με ένα είδος πρωτεϊνών που ονομάζονται δεσμοσώματα και δημιουργούν ένα πυκνό πλέγμα μεταξύ τους. Τα δεσμοσώματα έχουν και στα δυο τους «άκρα» από ένα κερατινοκύτταρο και τα συγκρατούν μεταξύ τους. Η σύνδεση αυτή των κυττάρων δημιουργεί κενά τα οποία αποτελούν «διάδρομο» και είναι ο κύριος τρόπος για την εισχώρηση του φαρμάκου, χωρίς καταστροφή, δια μέσω της κεράτινης στοιβάδας.

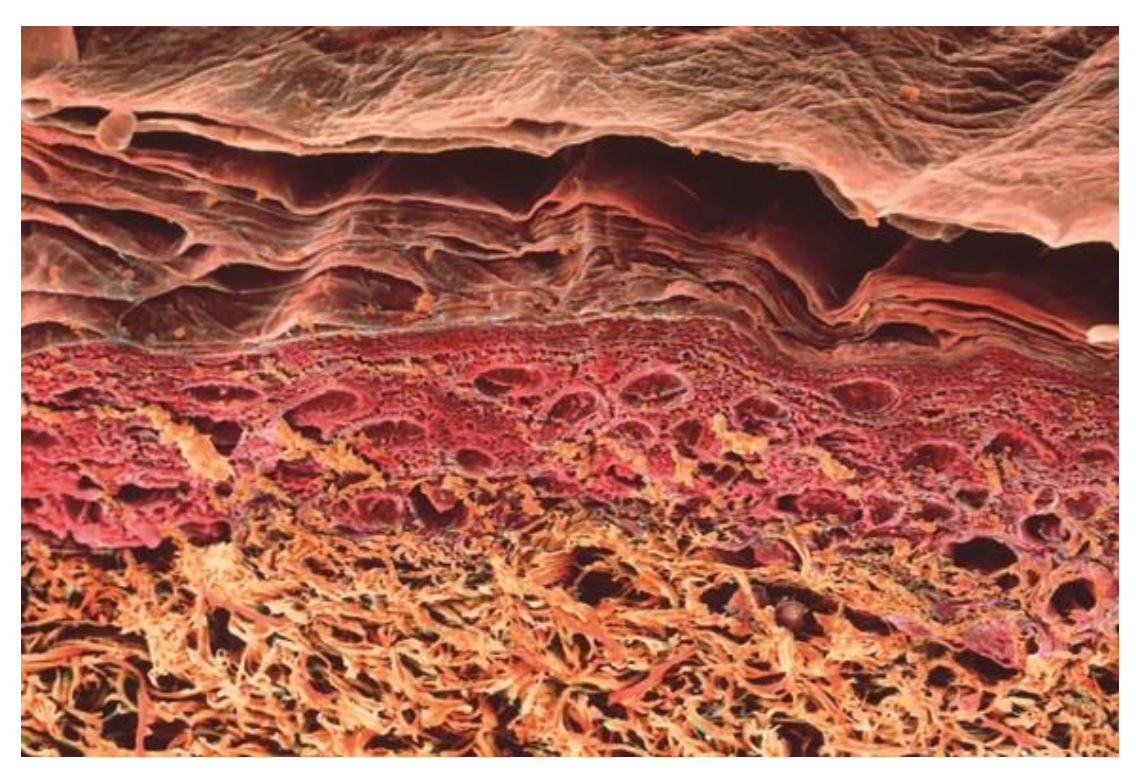

*[Εικόνα 2] Εικόνα SEM (Μικροσκόπιο σάρωσης ηλεκτρονίων) από την επιδερμίδα. Ξεχωρίζουν οι κεράτινη, κοκκιώδης και ακκανθωτή στιβάδες. Ο χρωματισμός δεν είναι φυσικός και πρστέθηκε κατά την επεξεργασία της εικόνας.*

Οι 5 στιβάδες των κυττάρων της επιδερμίδας από έξω προς τα έσω είναι: [Εικόνα 2]

**Κεράτινη στιβάδα (stratum corneum):** Είναι το πιο επιφανειακό στρώμα της επιδερμίδας και αποτελείται από σκληρά κερατινοκύτταρα που είναι πεπλατυσμένα, απύρηνα (νεκρά) και αποπίπτουν συνεχώς. Η κεράτινη στιβάδα μπορεί να έχει πάχος 8-16 στρώματα κυττάρων, ή 10 – 50 μm, ενώ στις παλάμες και στα πέλματα η κεράτινη στιβάδα μπορεί να είναι έως και 10 φορές παχύτερη.

**Διαυγής στιβάδα:** Εμφανίζεται αποκλειστικά στις παλάμες και στα πέλματα. Τα κύτταρα της στιβάδας αυτής περιέχουν μια ουσία που ονομάζεται ελαιοειδίνη.

**Κοκκιώδης στιβάδα**: Σχηματίζεται από 2-3 σειρές πεπλατυσμένων ρομβοειδών κυττάρων τα οποία εμφανίζουν οριζόντια διάταξη. Το κυτταρόπλασμα των κυττάρων περιέχει βασεόφιλα κοκκία, τα κοκκία κερατοϋαλίνης ή φιλαγγρίνης. Τα κοκκία αυτά περιέχουν προφιλαγγρίνη, η οποία, καθώς τα κύτταρα μεταπίπτουν σταδιακά στα κύτταρα της κερατίνης στιβάδας, μετατρέπεται σε φιλαγγρίνη. Η φιλαγγρίνη κρατάει συνδεδεμένα τα μόρια κερατινών στα κατώτερα στρώματα της κερατίνης στιβάδας. Οι κερατίνες είναι πρωτεΐνες των κερατινοκυττάρων. Η ενζυματική δράση των κοκκίων αυτών έχει ως αποτέλεσμα την παραγωγή της «μαλακής κερατίνης». Αντίθετα, τα μαλλιά και τα νύχια δεν περιέχουν κόκκους φιλαγγρίνης. Η στιβάδα αυτή δεν υπάρχει στους βλεννογόνους.

**Ακανθωτή στιβάδα:** Αποτελείται από 8-10 στρώματα κυττάρων και είναι η παχύτερη της επιδερμίδας. Σε αυτό το στρώμα, τα κερατινοκύτταρα αρχίζουν να γίνονται κάπως πεπλατυσμένα. Στα ανώτερα στρώματα εμφανίζονται τα σωμάτια του Odland ή πεταλιώδη σωμάτια τα οποία περιέχουν λιπίδια. Τα λιπίδια αυτά εκλύονται από τα κύτταρα στο μεσοκυττάριο χώρο με τη λειτουργία της εξωκυττάρωσης.

**Βασική ή μητρική στιβάδα**: Είναι το βαθύτερο στρώμα της επιδερμίδας. Αποτελείται από ένα στοίχο κυττάρων κυλινδρικού σχήματος. Περιέχει τα βασικά κύτταρα, τα οποία διαιρούνται συνεχώς, δημιουργώντας νέα κερατινοκύτταρα, αντικαθιστώντας τα παλιά που έχουν απομακρυνθεί από την επιφάνεια του δέρματος. Συνεπώς, η βασική στιβάδα είναι πολύ σημαντική αφού από αυτή παράγονται όλες οι άλλες στιβάδες της επιδερμίδας.

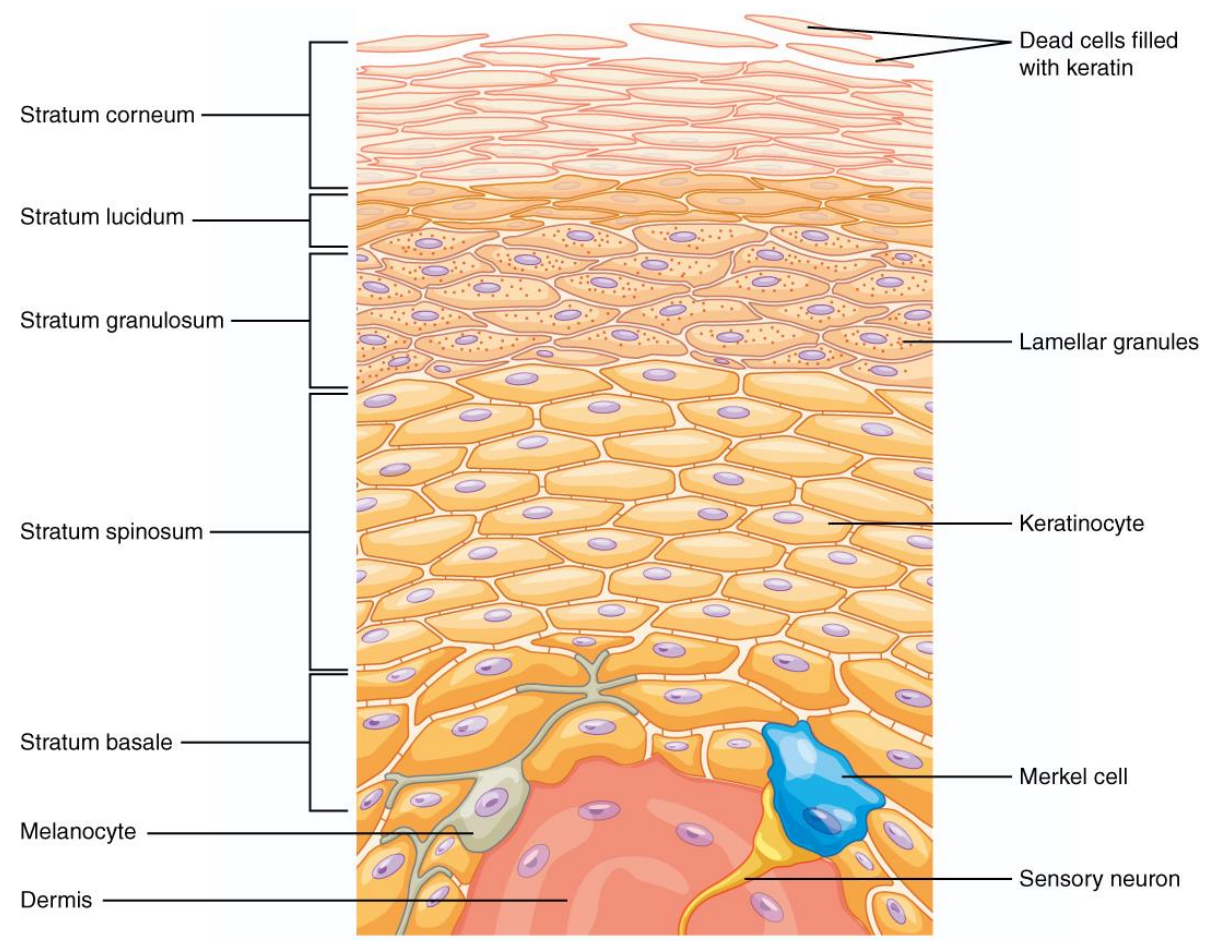

*[Εικόνα 3] Η άνοδος των κερατινοκυττάρων προς την επιφάνεια του δέρματος με ταυτόχρονη κερατινοποίηση τους δημιουργεί τις διαφορετικές στιβάδες της επιδερμίδας.*

## <span id="page-14-0"></span>2.2 Χόριο ή Δερμίδα ή Κυρίως δέρμα

Το χόριο ή δερμίδα είναι ένας ινώδης ιστός με μεγάλη σταθερότητα και ελαστικότητα, ο οποίος συγκρατεί και υποστηρίζει την επιδερμίδα. Το πάχος του χορίου ποικίλλει ανάλογα με την ανατομική περιοχή από 0,5 έως 4 mm. Η δομή του είναι πιο πολύπλοκη και αποτελείται από δύο στιβάδες, την ανώτερη ή θηλώδη στιβάδα, που ονομάζεται έτσι από τον τρόπο κατά τον οποίο διεισδύει υπό μορφή θηλών στην επιδερμίδα, και την κατώτερη ή δικτυωτή στιβάδα, η οποία ονομάζεται έτσι λόγω της δικτυωτής μορφής που παρουσιάζει.

Το χόριο αποτελείται κυρίως από ίνες κολλαγόνου και λιγότερο από ελαστικές ίνες, οι οποίες βρίσκονται εντός μίας άμορφη κολλώδης ουσίας που αποτελείται από ένα μίγμα κυρίως πολυσακχαριτών και πρωτεϊνών, η θεμέλιος ουσία Στην ανώτερη δερμίδα οι ίνες κολλαγόνου είναι πιο χαλαρές και αραιές μεταξύ τους, σε αντίθεση με την κατώτερη στιβάδα της δερμίδας, όπου είναι πιο πυκνές. Ο κυτταρικός πληθυσμός του χορίου απαρτίζεται κυρίως από ινοβλάστες, καθώς και από ιστιοκύτταρα (μονοκύτταρα/μακροφάγα) και μαστοκύτταρα.

Το χόριο είναι πολύ πλούσιο σε αιμάτωση, σχεδόν δεκαπλάσια ως προς τις ανάγκες θρέψης του, και περιέχει αιμοφόρα αγγεία και λεμφαγγεία που διέρχονται από το υποδόριο λίπος. Αυτό οφείλεται στο γεγονός ότι η αιμάτωση του δέρματος εξυπηρετεί κατ' αρχήν το μεταβολισμό του, αλλά επίσης παίζει ουσιαστικό ρόλο στη θερμορρύθμιση του οργανισμού. Περιέχει πλούσιο δίκτυο νευρικών ινών, λείες μυϊκές ίνες (τους ανελκτήρες των τριχών) και μέσα σε αυτό περιέχονται οι βάσεις των οργανιδίων του δέρματος, των τριχών και των ιδρωτοποιών αδένων.

#### <span id="page-14-1"></span>2.3 Το Υπόδερμα - Υποδόρια στρώματα λίπους - Υποδόριος ιστός

Το υπόδερμα ή υποδόριος ιστός είναι το βαθύτερο στρώμα του δέρματος, αμέσως κάτω από τη δερμίδα. Ο υποδόριος ιστός αποτελείται από χαλαρό συνδετικό ιστό που στερεώνει χαλαρά το δέρμα πάνω στα υποκείμενα όργανα, επιτρέποντάς του να διολισθαίνει πάνω στις υποκείμενες δομές.

<span id="page-14-2"></span>Το πάχος του ποικίλλει από 2 έως 30 mm, ανάλογα με το φύλο, την ηλικία και την περιοχή του σώματος. Παρόλα αυτό, δεν επηρεάζει τη λειτουργικότητα της ιοντοφόρεσης αφού βρίσκεται κάτω από το δίκτυο αρτηριών της δερμίδας.

## 3. ΜΗΧΑΝΙΣΜΟΙ ΔΡΑΣΗΣ ΤΗΣ ΙΟΝΤΟΦΟΡΗΣΗΣ

Η ιοντοφόρεση διενεργεί την διαδερμική χορήγηση μιας φαρμακευτικής ουσίας μέσω τριών μηχανισμών:

- Την ηλεκτρική δύναμη που ασκείται στα φορτισμένα ιόντα λόγω του εφαρμοζόμενου ηλεκτρικού πεδίου.
- Την παθητική διάχυση, δηλαδή μεταφορά ουσίας και διαλύτη λόγω διαφορετικών περιεκτικοτήτων των ουσιών έξω και μέσα από το δέρμα.
- Η ροή του διαλύτη λόγω των προηγουμένων φαινομένων μπορεί με μικρή πιθανότητα να παρασύρει την φαρμακευτική ουσία.

Ωστόσο στις περισσότερες εφαρμογές την κύρια συνεισφορά στο φαινόμενο την έχει η συνιστώσα διάδοσης που οφείλεται στην πρώτη, την ηλεκτρική δύναμη που θα ασκηθεί στα ιόντα της ουσίας.

Λόγω της δομής της, η επιδερμίδα φυσιολογικά είναι δύσκολο να διαπεραστεί από ουσίες. Όμως υπάρχουν διάδρομοι όπως μέσω των οργανιδίων του δέρματος, τους αγωγούς των αδένων ή τα στελέχη των τριχών, ή του ίδιου του πλέγματος ανάμεσα στα κερατινοκύτταρα που μπορούν να χρησιμοποιηθούν [Εικόνα 4]. Η ενίσχυση της παθητικής διάχυσης επιτυγχάνεται εφαρμόζοντας ηλεκτρικό πεδίο. Το πεδίο δημιουργείται με τη χρήση δύο ηλεκτροδίων στα όποια εφαρμόζεται ηλεκτρική τάση. Το ηλεκτρόδιο κάτω από το οποίο βάζουμε την ουσία ονομάζουμε ενεργό. Το ηλεκτρικό πεδίο ασκώντας ηλεκτρική δύναμη θα ωθήσει τα ιόντα της ουσίας προς τα μέσα, δυνητικά προς το δεύτερο, ηλεκτρόδιο. Στόχος είναι η μεταφορά του φαρμάκου στο στρώμα της δερμίδας όπου υπάρχουν αιμοφόρα αγγεία. Από εκεί μπορούν να απαχθούν από το κυκλοφορικό σύστημα και να μεταφερθούν σε όλο το σώμα. Επισημαίνεται ότι ο στόχος δεν είναι η μεταφορά τους στο δεύτερο ηλεκτρόδιο. [Εικόνα 5]

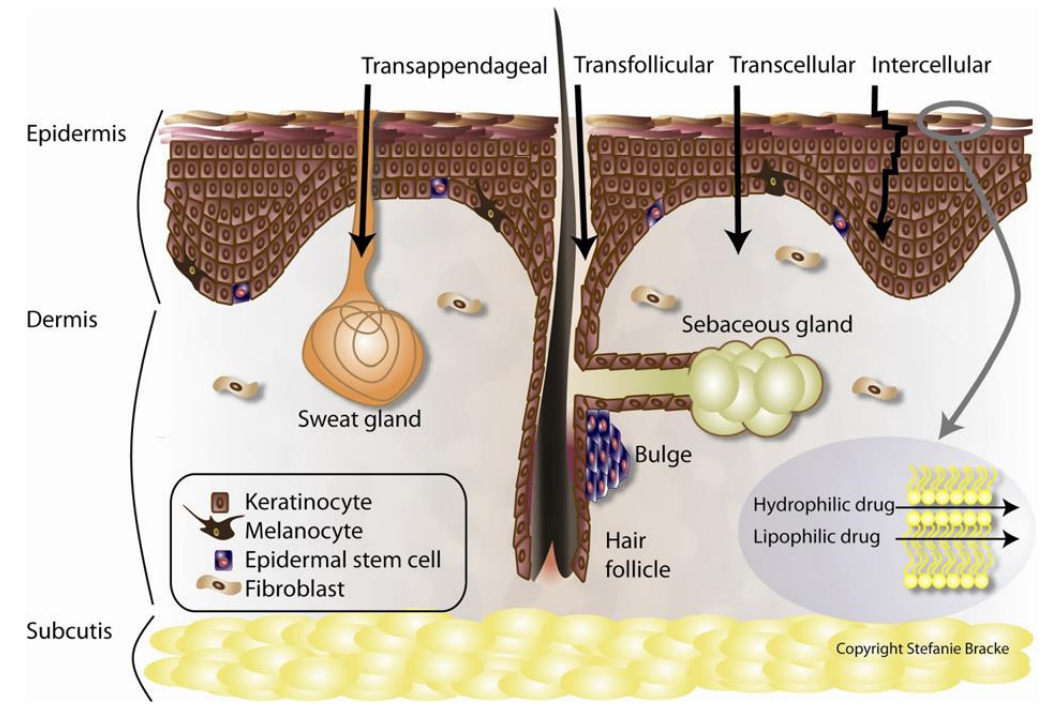

*[Εικόνα 4] Σχηματική αναπαράσταση διατομής του δέρματος. Επισημαίνονται με βέλη οι πιθανοί οδοί εισχώρησης μίας ουσίας.*

Για να ασκηθεί ηλεκτρική δύναμη στην φαρμακευτική ουσία πρέπει να έχει σπάσει σε θετικά και αρνητικά φορτισμένα ιόντα. Συνεπώς το διάλυμα πρέπει να την χωρίζει σε ιόντα.

Το βάθος διείσδυσης των ιόντων στους ιστούς θεωρείται ότι θα είναι μικρότερο από *1 mm* δημιουργώντας ένα «απόθεμα» (deposit) μορίων της το οποίο μέσω φυσιολογικών μηχανισμών του οργανισμού θα διαχυθεί ή κυκλοφορήσει σε γειτονικές περιοχές. Οποιαδήποτε βαθύτερη παρουσία της ουσίας θεωρείται ότι οφείλεται στην διάχυσή της μέσω του εξωκυττάριου υγρού ή εισόδου της στο κυκλοφορικό σύστημα. Η εξάπλωση της ουσίας πέρα από την περιοχή στην οποία τοποθετήθηκε το ηλεκτρόδιο και όπου δημιουργήθηκε το παραπάνω απόθεμα μπορεί να είναι φαρμακευτικά θεμιτή ή όχι αναλόγως αν η θεραπεία γίνεται τοπικά ή συστηματικά.

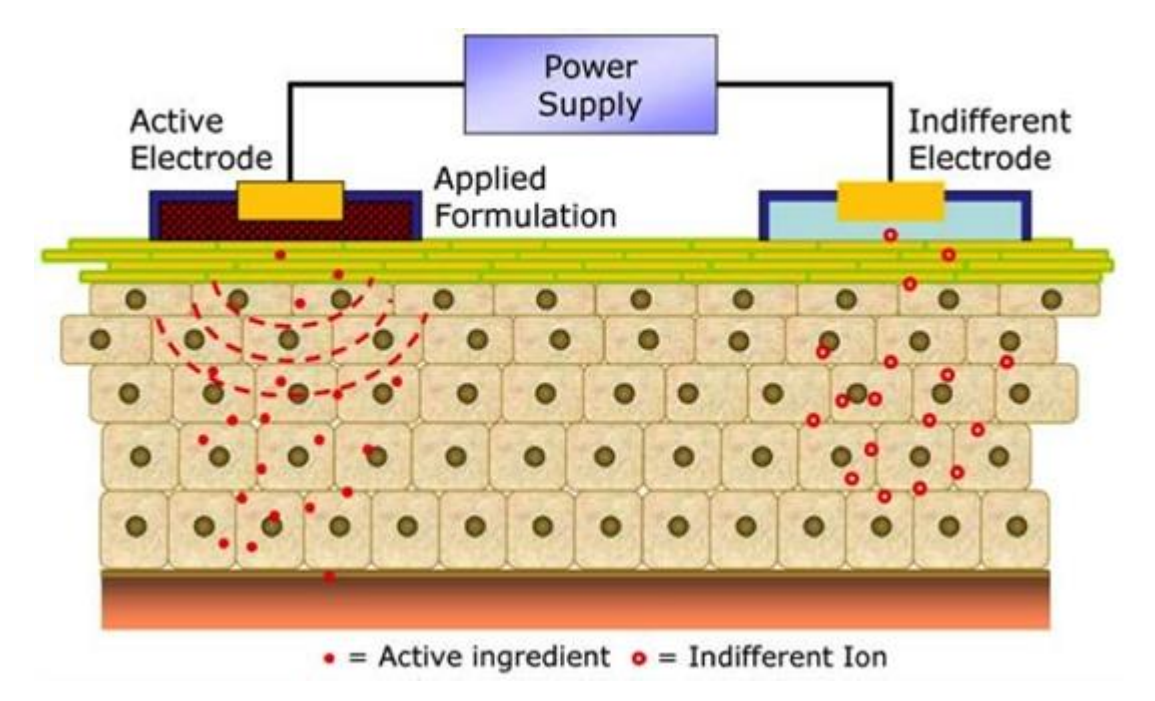

*[Εικόνα 5] Κίνηση των ενεργών ιόντων της ωφέλιμης ουσίας και των φυσιολογικών αδιάφορων ιόντων του ιστού κατά την εφαρμογή ηλεκτρικής τάσης στα ηλεκτρόδια.*

## <span id="page-19-0"></span>4. ΤΟ ΔΙΕΓΕΙΡΟΝ ΗΛΕΚΤΡΙΚΟ ΣΗΜΑ

Θα αναλύσουμε τον ρόλο της ηλεκτρικής διέγερσης στα ηλεκτρόδια και τους τρόπους που αυτή επηρεάζει τη φαρμακοκινητική και άρα τα χαρακτηριστικά της που θα χρειαστεί να ελέγξουμε πειραματικά. Για να μελετήσουμε το φαινόμενο που διαδραματίζεται θα χρησιμοποιήσουμε ένα απλοποιημένο μοντέλο ομογενούς ηλεκτρικού πεδίου, όπως το πεδίο που δημιουργείται μεταξύ δύο επίπεδων φορτισμένων πλακών.

#### <span id="page-19-1"></span>4.1 AC Διέγερση

Θα δείξουμε ότι, για εναλλασσόμενο σήμα τάσης διέγερσης, ένα φορτίο που θα βρεθεί μέσα στο ηλεκτρικό πεδίο της διάταξης θα έχει μη μηδενική συνισταμένη μετατόπιση που εξαρτάται από την αρχική συνθήκη όταν συνδεθεί και η κίνηση του δεν θα είναι ταυτοτικά παλινδρομική.

Παρομοιάζοντας τη διάταξη των δύο ηλεκτροδίων με πλάκες πυκνωτή, μπορούμε να θεωρήσουμε το ηλεκτροστατικό πεδίο μεταξύ τους: [Εικόνα 6]

$$
E=\frac{V}{d}
$$

Όπου: d η απόσταση μεταξύ τους σε μέτρα m, V η ηλεκτρική τάση μεταξύ τους σε Volt, E η ένταση του ηλεκτρικού πεδίου σε V/m

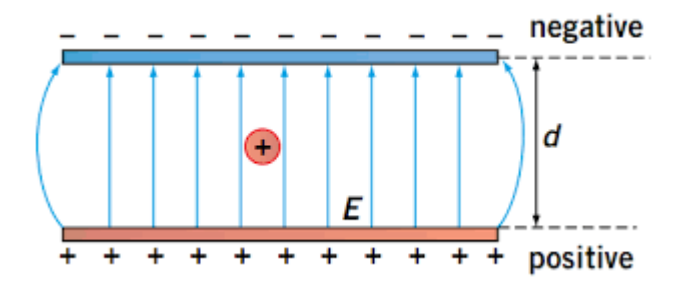

*[Εικόνα 6] Το ηλεκτρικό πεδίο δύο παράλληλων πλακών. Οι δυναμικές γραμμές του έχουν ομόρροπη φορά με την επιτάχυνση που θα αποκτούσε ένα υποτιθέμενο θετικό φορτίο στο εσωτερικό του.*

Βλέπουμε ότι η ένταση του ηλεκτρικού πεδίου είναι άμεσα ανάλογη με την τάση *V*. Από την ηλεκτροστατική η δύναμη που θα ασκείται σε ένα ηλεκτρικό φορτίο *q* που βρίσκεται μεταξύ τους:

$$
F=qE
$$

Όπου: q το ηλεκτρικό φορτίο σε Coulomb C, F η ηλεκτρική δύναμη σε Newton N

Από τους νόμους Newton, η επιτάχυνση σε αυτό το φορτίο μάζας *m* θα είναι:

$$
\alpha = \frac{F}{m}
$$

Όπου: α η επιτάχυνση του σώματος σε m/s², m η μάζα του σώματος σε kg

Άρα έχουμε, με όλες οι μεταβλητές εκτός της ηλεκτρικής τάσης είναι ανεξάρτητες του χρόνου:

$$
a = \frac{F}{m} = \frac{qE}{m} = \frac{qV}{md} \tag{1}
$$

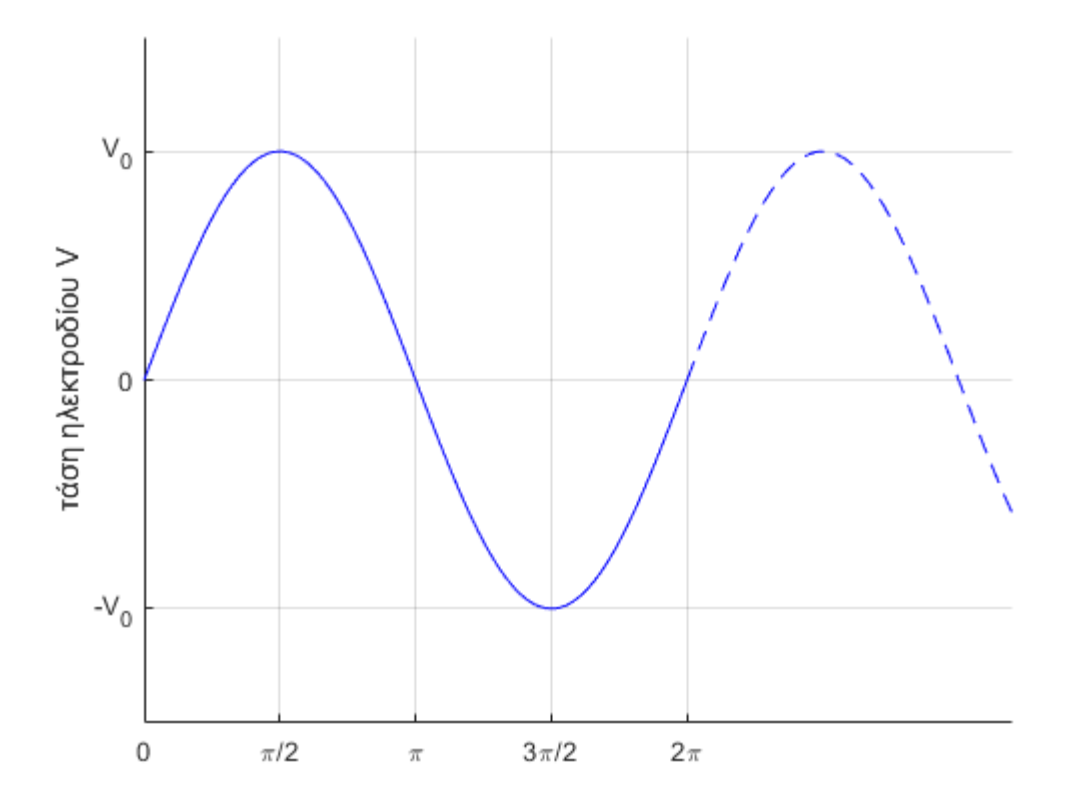

*[Εικόνα 7]* Παράδειγμα ημιτονοειδούς εναλλασσόμενου σήματος πλάτους V<sub>0</sub>

Για την περίπτωση απλής ημιτονοειδούς AC τάσης που απεικονίζεται: [Εικόνα 7]

$$
V(t) = V_0 \sin\left(\frac{2\pi t}{T}\right) = V_0 \sin(\omega t), \alpha \varphi \omega \omega = \frac{2\pi}{T} \quad (2)
$$

Όπου: V<sup>0</sup> το πλάτος της συνάρτησης τάσης δηλαδή η μέγιστη τιμή της σε Volt, t ο χρόνος σε δευτερόλεπτα s, T η περίοδος, ω η κυκλική συχνότητα σε rad/s

Για την γενική περίπτωση που θα δούμε πειραματικά, η φάση του ημιτόνου την στιγμή *t=0* δεν θα είναι απαραίτητα *0.* Αυτό σημαίνει ότι πρέπει να συμπεριλάβουμε μία παράμετρο *φ<sup>0</sup>* για την αρχική φάση και να διερευνήσουμε το αποτέλεσμα ανάλογα με την τιμή που μπορεί να έχει. Άρα στην πραγματικότητα έχουμε:

$$
V(t) = V_0 \sin(\omega t + \varphi_0)
$$

Όπου: φ<sup>0</sup> η αρχική φάση του ημιτόνου σε ακτίνια rad, φ το όρισμα/φάση του ημιτόνου

Η μετατόπιση *Δx* του φορτίου προκύπτει ολοκληρώνοντας για τη διάρκεια μίας περιόδου του σήματος, δηλαδή για:

$$
t = 0 \to T
$$
  

$$
\Delta x = \int_{t=0}^{t=T} u(t)dt \quad , \text{for } v: u(t) = \int_{t=t'}^{t=t'+\delta t} \alpha(t)dt \quad (3)
$$

Όπου: u(t) η συνάρτηση ταχύτητας του φορτίου, α(t) η συνάρτηση επιτάχυνσης, t' μια σταθερά τυχαία στιγμή για την διαδικασία της ολοκλήρωσης

$$
\Delta x = \int_{t=0}^{t=T} \left( \int_{t=t'}^{t=t'+\delta t} \alpha(t) dt \right) dt \tag{4}
$$

Επισημαίνεται ότι η ταχύτητα υπολογίζεται σαν ολοκλήρωμα της επιτάχυνσης από μία τυχαία στιγμή *t=t'* έως *t=t'+δt* όπου *δt* είναι μια απειροστά μικρή χρονική διαφορά. Στην (3) η ταχύτητα που χρησιμοποιείται σαν όρισμα του πρώτου ολοκληρώματος εκφράζει τη συνάρτηση ταχύτητας και όχι την τελική ταχύτητα που αναπτύχθηκε κατά τη διάρκεια της περιόδου.

Για να μπορέσουμε να ολοκληρώσουμε το διπλό αυτό ολοκλήρωμα στην (4) χρησιμοποιούμε την ολοκλήρωση κατά παράγοντες όπου θεωρούμε ότι υπάρχει το γινόμενο των συναρτήσεων:  $f(t) = t$  και  $g(t) = \int_{t-t'}^{t=t'+\delta t} \alpha(t) dt$  $t = t'$ 

$$
\Delta x = \int_{t=0}^{t=T} \left( \int_{t=t'}^{t=t'+\delta t} \alpha(t) dt \right) dt = \int_{t=0}^{t=T} (t)' \left( \int_{t=t'}^{t=t'+\delta t} \alpha(t) dt \right) dt =
$$

$$
= \left[ t \int_{t=0}^{t=T} \alpha(t) dt \right]_0^T - \int_{t=0}^{t=T} t \alpha(t) dt \quad (5)
$$

Συνεχίζοντας αντικαθιστούμε την σχέση επιτάχυνσης-τάσης και την συνάρτηση τάσης από την (1) και (2) στην (5):

$$
\Delta x = \left[ t \int_{t=0}^{t=T} \frac{qV_0}{md} \sin(\omega t + \varphi_0) dt \right]_0^T - \int_{t=0}^{t=T} t \frac{qV_0}{md} \sin(\omega t + \varphi_0) dt
$$

Ο συντελεστής *qV0/md* είναι σταθερός σαν συνάρτηση του χρόνου, επιπλέον  $\int_{t=0}^{t=T} \sin(\omega t + \varphi_0) \, dt = 0$  το ολοκλήρωμα του ημιτόνου σε μία περίοδο είναι ίσο με  $0.$ Οπότε έχουμε να υπολογίσουμε το ολοκλήρωμα:

$$
\Delta x = -\frac{qV_0}{md} \int_{t=0}^{t=T} t \sin(\omega t + \varphi_0) dt
$$

Αλλάζουμε τη μεταβλητή ολοκλήρωσης σε *ωt*:

$$
\Delta x = -\frac{qV_0}{md\omega^2} \int_{\omega t=0}^{\omega t=2\pi} \omega t \sin(\omega t + \varphi_0) d(\omega t) \stackrel{\int \sin(x)dx = -\cos(x)}{\longrightarrow}
$$
  
\n
$$
= \frac{qV_0}{md\omega^2} \int_{\omega t=0}^{\omega t=2\pi} \omega t \left[ \cos(\omega t + \varphi_0) \right]' d(\omega t) \stackrel{\partial \Delta \sigma \times \lambda \hat{\eta} \rho \omega \sigma \eta \text{ } \kappa \alpha \tau \dot{\alpha} \pi \alpha \rho \dot{\alpha} \gamma \sigma \nu \tau \epsilon \varsigma}{=} \frac{qV_0}{md\omega^2} \left( \left[ \omega t \cos(\omega t + \varphi_0) \right]_0^{2\pi} - \int_{\omega t=0}^{\omega t=2\pi} \cos(\omega t + \varphi_0) d(\omega t) \right) \stackrel{\int_0^T \cos x \, dx = 0}{=} \frac{qV_0}{md\omega^2} \left( \left( 2\pi \cos(2\pi + \varphi_0) - 0 \right) - 0 \right) \stackrel{\cos(2\pi + \varphi) = \cos(\varphi)}{\longrightarrow} \frac{2\pi qV_0}{md\omega^2} \cos(\varphi_0) \quad (6)
$$
  
\n
$$
\dot{\eta} \Delta x = \Delta x_{max} \cos(\varphi_0) \quad \text{for } \omega \Delta x_{max} = \frac{2\pi qV_0}{md\omega^2}
$$

Όπου οι μονάδες μέτρησης είναι σε m και λαμβάνεται η απολυτή τιμή του μεγέθους αφού ένα διάστημα μετατόπισης είναι μη αρνητικό

Βλέπουμε ότι η κίνηση ενός ιόντος υπό ηλεκτρικό πεδίο που οφείλεται σε ημιτονική τάση έχει συνισταμένη μη μηδενική.

Η αρχική φάση της τάσης την στιγμή που εφαρμοστεί στα ηλεκτρόδια επηρεάζει το αποτέλεσμα, για παράδειγμα, για  $\varphi_0 = 90^\circ$  η μετατόπιση γίνεται μηδενική, ενώ για  $\varphi_0 = 0$ γίνεται μέγιστη προς μία κατεύθυνση ενώ για  $\varphi_0 = 180^\circ$  προς την αντίθετη.

Για παράδειγμα, αν το σήμα τάσης συνδεθεί την στιγμή που  $\varphi_0 = 90^\circ$  όπως φαίνεται στην εικόνα 7:

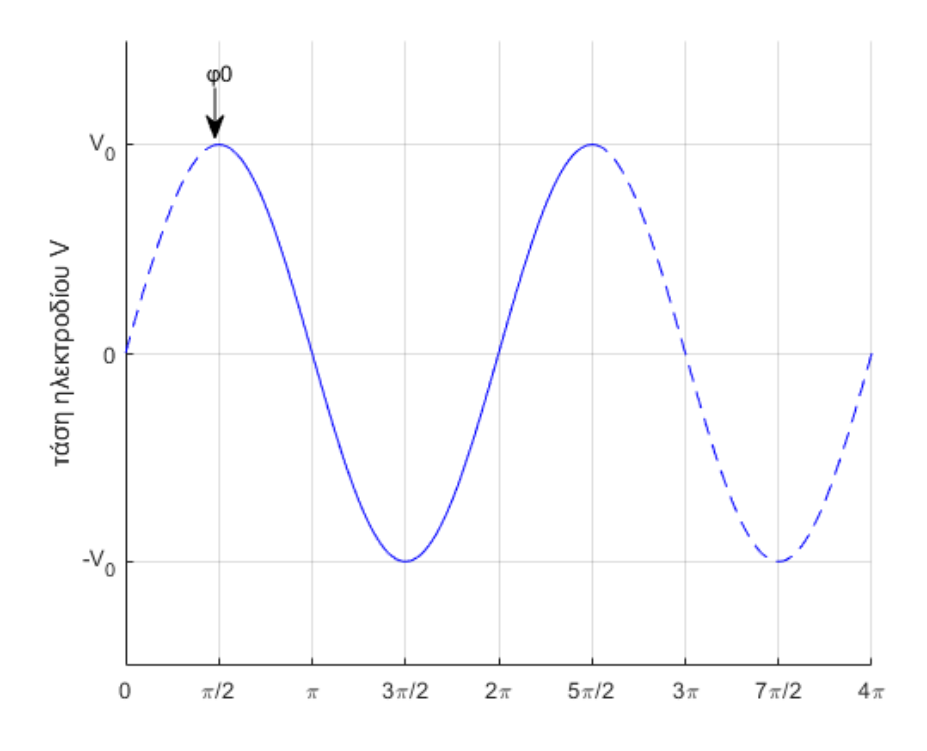

*[Εικόνα 7] Μία περίοδος της κυματομορφής της τάσης συμβολίζεται με την μη διακεκομμένη γραμμή από π/2 έως 5π/2*

Τότε η μετατόπιση κατά τη διάρκεια μίας περιόδου θα είναι ίση με 0 και το ιόν θα ταλαντώνεται γύρω από την ίδια θέση.

Για  $\varphi_0 = 180^\circ$  θα κινηθεί προς την αντίθετη κατεύθυνση από την αναμενόμενη. Δηλαδή αν θεωρήσουμε θετικό το ένα ηλεκτρόδιο και ξεκινήσουμε με αρνητική φάση ένα θετικό φορτίο θα κινηθεί προς το θετικό ηλεκτρόδιο. [Εικόνα 8]

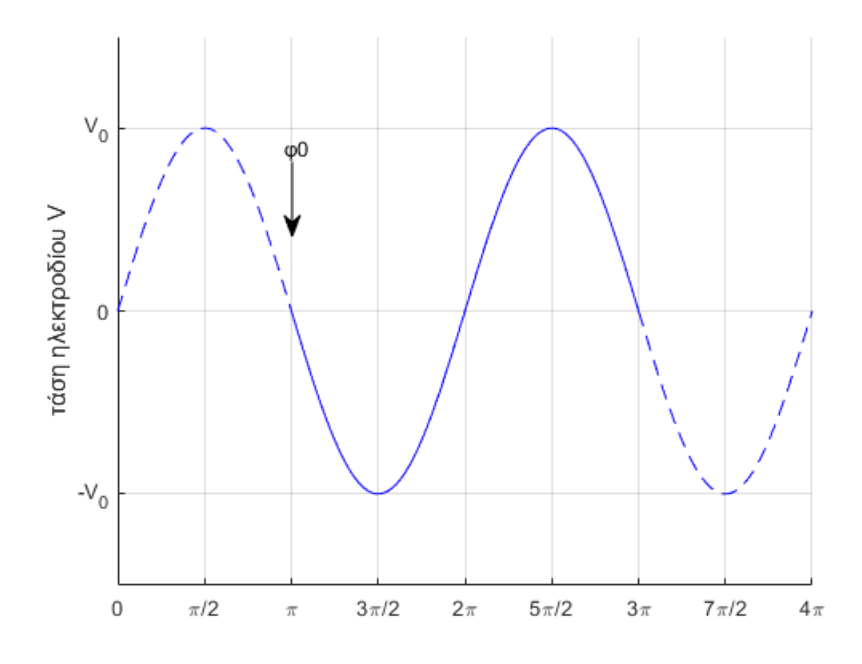

*[Εικόνα 8] Μία περίοδος της κυματομορφής της τάσης συμβολίζεται με την μη διακεκομμένη γραμμή από π έως 3π*

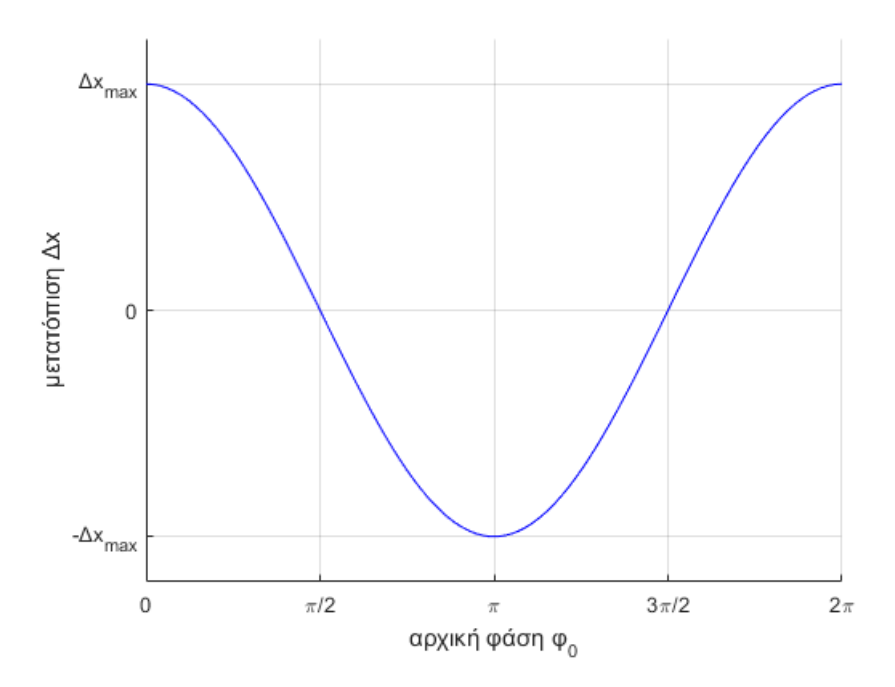

*[Εικόνα 9] Γραφική παράσταση σχέσης μετατόπισης - αρχικής φάσης της διεγείρουσας τάσης, σημειώνεται ότι γωνίες εκτός του διαστήματος που απεικονίζεται 0-2π δεν έχουν νόημα για τη γωνία αρχικής φάσης.*

Φαίνεται ότι η αρχική φάση της τάσης διέγερσης επηρεάζει την κίνηση του ιόντος. [Εικόνα 9] Αυτό σημαίνει ότι δεν μπορεί να χρησιμοποιηθεί στην ιοντοφόρεση κοινή γεννήτρια ηλεκτρικού σήματος αφού η αρχική φάση της κυματομορφής που παράγει είναι τυχαία και δεν μπορεί να ελεγχθεί.

#### <span id="page-25-0"></span>4.2 DC Διέγερση

Αν το σήμα διέγερσης είναι συνεχές, δηλαδή σταθερής τάσης, τότε αναμένουμε ότι μόνο τα μισά ιόντα της ουσίας θα κινηθούν προς το εσωτερικό του δέρματος ανάλογα με το φορτίο τους. [Εικόνα 10] Σε αυτή την περίπτωση θα έπρεπε να χωρίσουμε τα ανιόντα και κατιόντα της ουσίας σε κάθε ηλεκτρόδιο με την αντίστοιχη πολικότητα. Διαφορετικά μόνο τα μεν ή δε ιόντα θα εισχωρήσουν το δέρμα ενώ ταυτόχρονα θα απαχθούν ιόντα της αντίθετης πολικότητας που ήδη υπήρχαν τους ιστούς του οργανισμού, το οποίο μπορεί να προκαλέσει ιατρικές επιπλοκές.

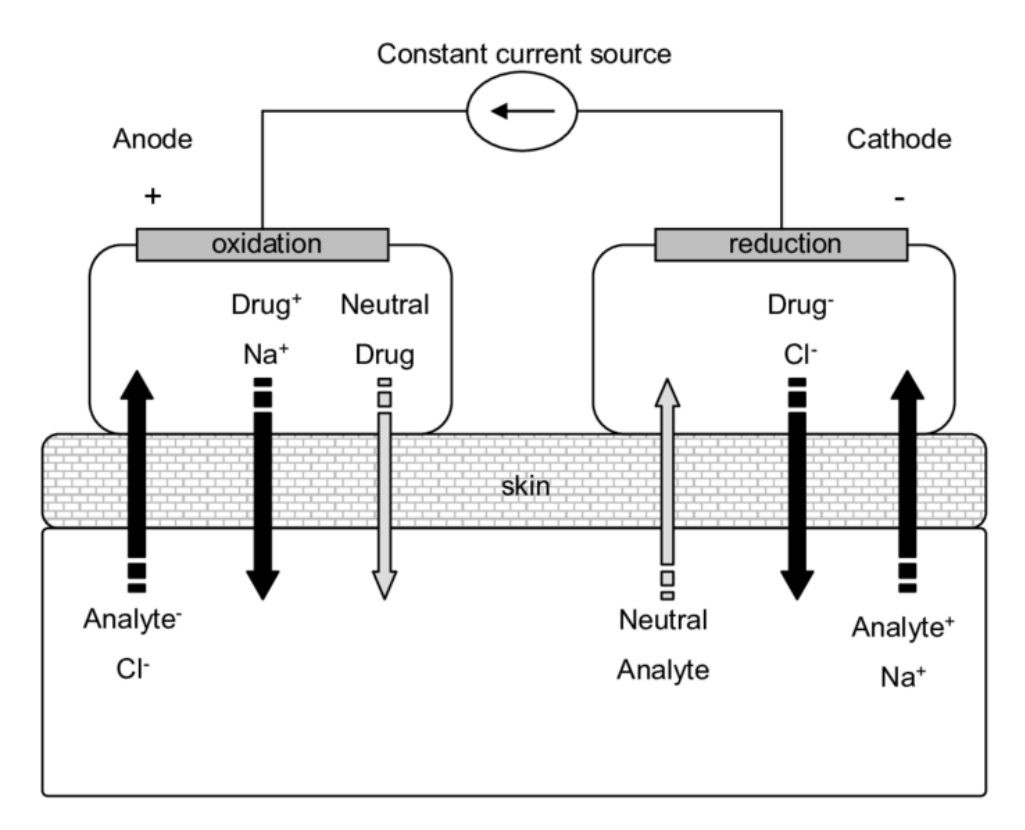

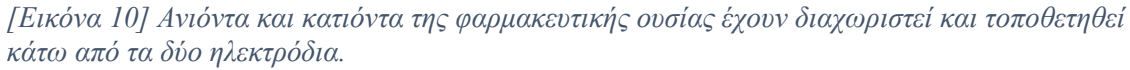

#### 4.3 Μεταφορά του φαρμάκου στο δέρμα

<span id="page-26-0"></span>Η ροή των ιόντων στο δέρμα θα δημιουργήσει ηλεκτρικό ρεύμα σε αυτό. Το συνολικό σύστημα μαζί με το εξωτερικό κύκλωμα διέγερσης των ηλεκτροδίων είναι σαν ένα ηλεκτρικό κύκλωμα. [Εικόνα 11] Τα ιόντα στο εσωτερικό του δέρματος δεν θα περάσουν ποτέ στο κύκλωμα των ηλεκτροδίων και της πηγής.

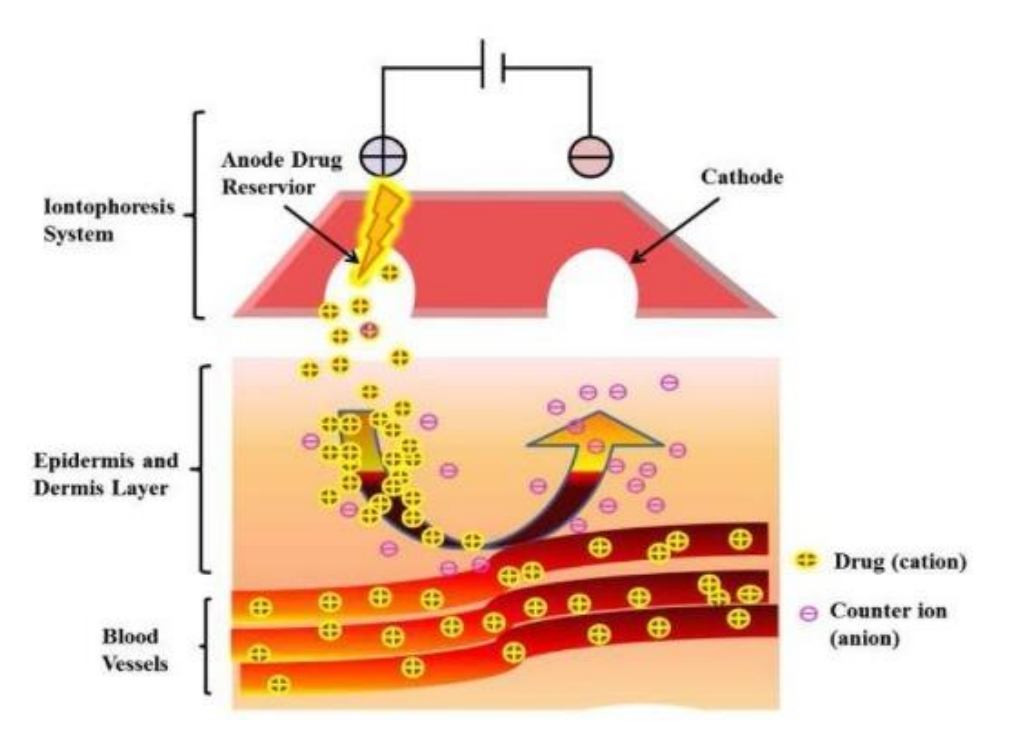

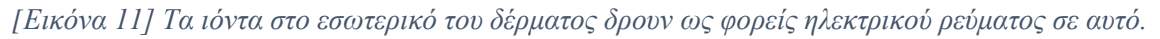

Δεν περιμένουμε από τα ωφέλημα ιόντα της φαρμακευτικής ουσίας να ταξιδέψουν και να φτάσουν ποτέ μέχρι το δεύτερο ηλεκτρόδιο. Το κύκλωμα θα κλείσει εξαιτίας της κίνησης των ιόντων που βρίσκονται ήδη στους βιολογικούς ιστούς όπως Κ<sup>+</sup>, Ca<sup>-</sup>, Na<sup>+</sup>. Όπως και κατά στην κλασική θεωρία κυκλωμάτων για τους φορείς του ηλεκτρικού ρεύματος μέσα σε έναν αγωγό, ένα ηλεκτρόνιο δεν θεωρείται ότι μπορεί να κυκλοφορήσει σε όλο το μήκος του κυκλώματος, αλλά το ηλεκτρικό ρεύμα οφείλεται στην συνισταμένη κίνηση όλων των φορέων του ρεύματος, καθένας από τους οποίους εκτελεί μία σχεδόν τυχαία κίνηση.

#### <span id="page-27-0"></span>4.4 Έλεγχος της αποτελεσματικότητας της ιοντοφόρεσης

Σε κάθε άτομο η ηλεκτρική διαπερατότητα του δέρματος είναι διαφορετική. Λόγω του ότι στόχος είναι να επιτύχουμε σταθερή ποσότητα ροής του φαρμάκου είναι αναγκαίο να κατασκευασθεί ένα κλειστό κύκλωμα ελέγχου.

Χρησιμοποιώντας τη μέτρηση του ρεύματος μπορούμε να κατασκευάσουμε ένα σύστημα ελέγχου μέσω ανάδρασης ώστε να εξασφαλίσουμε την ελεγχόμενη εισχώρηση της ουσίας στον οργανισμό, ρυθμίζοντας το σήμα διέγερσης του φαινομένου στα ηλεκτρόδια. [Εικόνα 12]

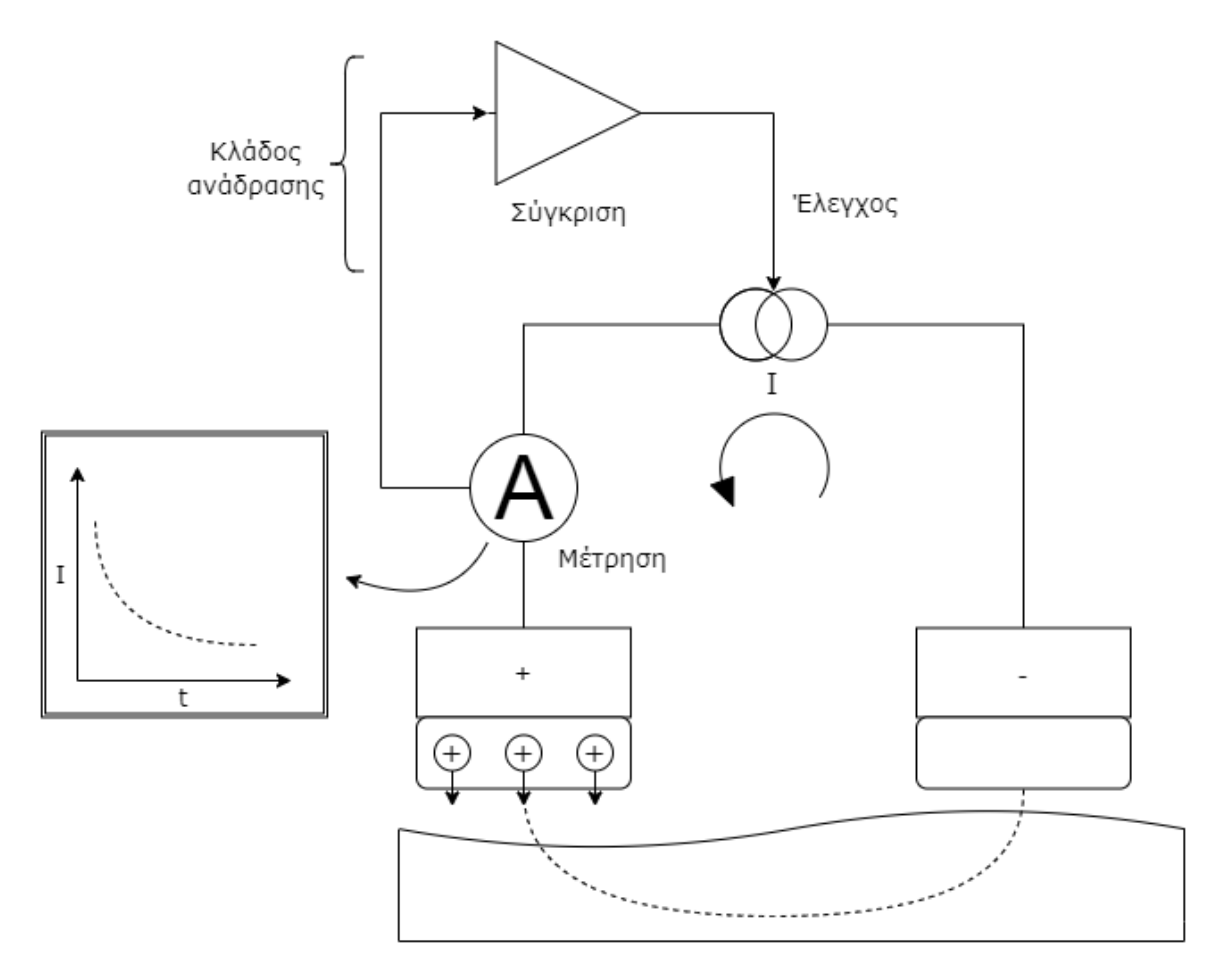

*[Εικόνα 12] Το μπλοκ διάγραμμα της ανάδρασης και ελέγχου. Σημειώνεται ότι το αμπερόμετρο δεν θα μπορούσε να είναι από μόνο του όργανο ελέγχου, αλλά πρόκειται για αισθητήρα ελέγχου που μετράει το ρεύμα που διέρχεται από το κύκλωμα όπως κάνει ένα αμπερόμετρο.*

<span id="page-27-1"></span>Το φαρμακευτικό παρασκεύασμα αποτελείται από πολλών ειδών μόρια και ιόντα, ενώ συνήθως μόνο ένα μόριο είναι το δρών φάρμακο. Ο έλεγχος του ρεύματος δεν είναι ικανός να μετρήσει την ακριβή ποσότητα του εισερχομένου μορίου – φαρμάκου αλλά του

αθροίσματος ροής όλων των ιόντων. Στην πραγματικότητα το ρεύμα αποτελεί απλώς μία στατιστική ένδειξη. Βέλτιστο θα ήταν να υπάρχει ανάδραση – μέτρηση της αποτελεσματικότητας του φαρμάκου. Αυτό όμως είναι ένα ιατρικό σύνθετο γεγονός και δεν αποτελεί έρευνα της παρούσης διπλωματικής

## 4.5 Πόλωση λόγω του ηλεκτρικού πεδίου

Η εφαρμογή συνεχούς ηλεκτρικής τάσης στο δέρμα για μία χρονική διάρκεια μπορεί να προκαλέσει πόλωση του δέρματος. Το συνεχές ηλεκτρικό πεδίο μεταξύ των δύο ηλεκτροδίων προκαλεί πόλωση των μορίων του δέρματος αναδιατάσσοντας τα έτσι ώστε να τείνουν να ευθυγραμμιστούν με τη διεύθυνση του πεδίου. Το φαινόμενο αυτό μπορεί να έχει άγνωστες συνέπειες.

Για να αποφευχθεί χρησιμοποιούμε εναλλασσόμενο ή παλμικό ρεύμα που με κατάλληλη επιλογή της συχνότητας του ανάλογα με τα φυσικά χαρακτηριστικά μεγέθους και βάρους των μορίων, μπορούν να αποπολωθούν κατά τη διάρκεια της αρνητικής ή μηδενικής ημιπεριόδου.

## <span id="page-28-0"></span>4.6 Θέματα ασφάλειας

Πρέπει να διασφαλιστεί η μη διατάραξη της φυσιολογίας του επικείμενου ιστού, καθώς και η ασφάλεια του όλου οργανισμού του ασθενή.

Για αυτό το σκοπό η ένταση του ηλεκτρικού ρεύματος μετριέται κατανεμημένη στην επιφάνεια επαφής του κάθε ηλεκτροδίου, σε *Ampere* ανά μονάδα επιφάνειας.

Με τιμές έντασης πάνω από *5 mA/cm<sup>2</sup>* προκαλούνται επικίνδυνες αντιδράσεις, που περιλαμβάνουν από ακούσιους σπασμούς των μυών μέχρι σοβαρά εγκαύματα και καρδιακή προσβολή.

Για πιο πρακτικά μεγέθη έντασης μέχρι *1 mA/cm<sup>2</sup>* πρέπει να ληφθούν υπ' όψη για να αποφευχθούν φαινόμενα όπως η υπέρμετρη διαστολή ή συστολή των αιμοφόρων αγγείων, ο ερεθισμός των νευρικών απολήξεων που θα εγείρει πόνο στον ασθενή και χημικές αντιδράσεις λόγω αύξησης ή μείωσης του φυσιολογικού pH του δέρματος που μπορούν να προκαλέσουν έγκαυμα. Η ακριβής μορφή αυτών των επιπλοκών διαφέρει ανάλογα με τη πόλωση (θετική η αρνητική) που εφαρμόζεται στο επικείμενο ηλεκτρόδιο, καθώς και την κυματομορφή του σήματος διέγερσης. Συνήθως αποδεκτό όριο στη βιβλιογραφία για την αποφυγή των παραπάνω θεωρείται το *0.5 mA/cm<sup>2</sup> .*

<span id="page-28-1"></span>Η ακριβής μέτρηση, ο έλεγχος της ποσότητας του ρεύματος και του σχεδιασμού του διεγείροντος σήματος που θα διέλθει από το κύκλωμα είναι απαραίτητο κομμάτι του ιοντοφορικού συστήματος.

#### 4.7 Χαρακτηριστικά του ηλεκτρικού σήματος στα ηλεκτρόδια που

#### ενδιαφέρουν

Διάφοροι φυσικοί παράγοντες θα επηρεάσουν την αποτελεσματικότητα της θεραπείας. Ο τύπος του δέρματος που τοποθετούνται τα ηλεκτρόδια θα καθορίσει την ισοδύναμη αντίσταση ή αγωγιμότητα του στο ηλεκτρικό κύκλωμα και άρα τη σχέση τάσης - ρεύματος. Οι διαστάσεις των ηλεκτροδίων που θα καθορίσουν τη πυκνότητα ροής ρεύματος. Ο τύπος της ιοντισμένης ουσίας και τα φυσικά της χαρακτηριστικά, μέγεθος, μάζα και φορτίο των ιόντων της. Η συγκεκριμένη έρευνα δεν θα ασχοληθεί με αυτά.

Η αποτελεσματικότητα της ιοντοφορετικής χορήγησης συνδέεται επίσης με τη μορφή του ηλεκτρικού σήματος που τη διεγείρει. Με τον έλεγχο του σήματος μπορεί να ελεγχθεί και η ιοντοφορετική μεταφορά της ουσίας.

Χαρακτηριστικά του σήματος που ενδιαφέρουν είναι η κυματομορφή του: DC, εναλλασσόμενο, παλμός, η περίοδος ή συχνότητα του, το πλάτος του, το εύρος θετικής και αρνητικής ημιπεριόδου στην περίπτωση παλμικού σήματος και η συνολική διάρκεια της διέγερσης.

<span id="page-29-0"></span>Για αυτό το λόγο και για τους παραπάνω που αναλυθήκαν βλέπουμε ότι ο έλεγχος του διεγείροντος σήματος στα ηλεκτρόδια παίζει καθοριστικό ρόλο στο φαινόμενο της ιοντοφόρεσης και εκτός αυτού δίνει τη δυνατότητα δυναμικής ρύθμισης της ροής και απορρόφησης της φαρμακευτικής ουσίας. Θα σχεδιάσουμε μία κατάλληλη διάταξη που εκτός του βασικού κυκλώματος περιλαμβάνει όργανα για την πλήρη προσαρμογή της διέγερσης στην επιθυμία του χρήστη και ταυτόχρονο έλεγχο του αποτελέσματος και δυναμική αναπροσαρμογής της.

Επειδή η αντίσταση του δέρματος δεν είναι ομοιόμορφη στην έκταση του λόγω πόρων, κερατοειδών δομών ή άλλων ανωμαλιών, η άσκηση συγκεκριμένης τιμής ηλεκτρικής τάσης δεν θα έχει σαν αποτέλεσμα σίγουρα το επιθυμητό ρεύμα και κατά συνέπεια την ανάλογη ροή του φαρμάκου. Η πηγή του σήματος πρέπει να είναι ρυθμισμένη να δίνει ελεγχόμενη ένταση ρεύματος.

## 5. Η ΔΙΑΤΑΞΗ

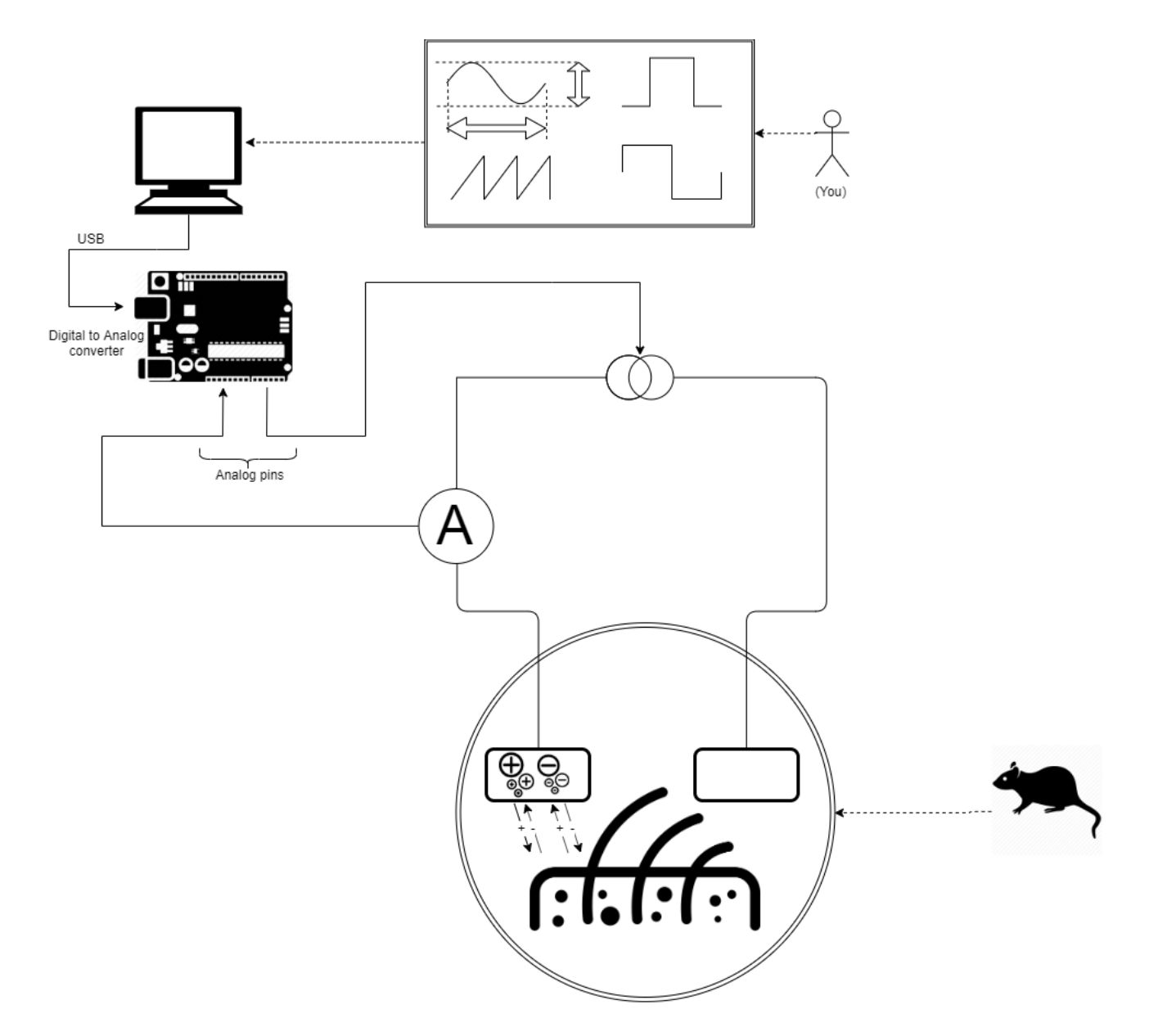

#### *[Εικόνα 13]*

Η διάταξη την εκτέλεση πειραμάτων με ελεγχόμενη ηλεκτρική διέγερση αποτελείται από το κύκλωμα της πηγής ρεύματος και των ηλεκτροδίων και από τα όργανα ελέγχου και μέτρησης του. [Εικόνα 13]

Ο χρήστης σχεδιάζει το ηλεκτρικό σήμα στην υπολογιστική εφαρμογή για Windows. Ως σήμα νοείται η κυματομορφή του ρεύματος διότι η ποσότητα του φαρμάκου εξαρτάται από τα εισερχόμενα ιόντα και συνεπώς το ρεύμα που διαπερνά το δέρμα. Μέσω της εφαρμογής μπορεί να επιλεγεί μία από τις συνήθεις κυματομορφές που χρησιμοποιούνται στην ηλεκτρονική, μαζί με τα μεγέθη που την χαρακτηρίζουν, την περίοδο, συχνότητα, πλάτος ή να σχεδιάσει γραφικά το σχήμα που θέλει για μία επανάληψη του (μία περίοδο). Για οποιαδήποτε παραπάνω περίπτωση, γίνεται δειγματοληψία της κυματομορφής και τα ζεύγη τιμών ένταση σήματος - χρόνου εξάγονται σε ένα απλό αρχείο κειμένου.

Μέσω USB σύνδεσης το αρχείο στέλνεται σε πραγματικό χρόνο στον μικροελεγκτή EFM32 Wonder Gecko. Ο μικροελεγκτής τρέχει ένα πρόγραμμα ρουτίνα που εκ των προτέρων έχει εγγραφεί στη μνήμη προγράμματος flash. Κατά την εκτέλεση του λαμβάνει σαν είσοδο το εισερχόμενο αρχείο κείμενου από τη θύρα USB και δίνει το αντίστοιχο ηλεκτρικό σήμα στο αναλογικό τμήμα (D/A digital to Analog converter) όπου συνδέεται κύκλωμα το οποίο παράγει το επιθυμητό ρεύμα (πηγή ρεύματος).

Για να ελεγχθεί η ποσότητα της ουσίας που εισέρχεται στο δέρμα το σύστημα παρακολουθεί την ένταση του ρεύματος στο κύκλωμα. Στο κύκλωμα της εικόνας 13 έχει προστεθεί αισθητήρας μέτρησης της έντασης του ρεύματος του (συμβολικά είναι το αμπερόμετρο). Ο μικροελεγκτής χρησιμοποιεί το τμήμα μετατροπής αναλογικού σε ψηφιακό σήμα (A/D analog to digital converter) διάμεσου μιας μικρής αντίστασης σε σειρά με το ρεύμα της ιοντοφόρεσης ώστε να παρακολουθεί να ελέγχει και να τροποποιεί αναλόγως το αποτέλεσμα. Με τον τρόπο αυτό δημιουργείται κλειστό κύκλωμα ελέγχου.

Εάν η ροή του ρεύματος διατηρηθεί για πολύ μεγάλο χρόνο προφανώς θα εξαντληθούν τα ιόντα και η ροή θα μειωθεί. Στην περίπτωση αυτή λόγω του περιορισμού της μέγιστης επιβαλλόμενης τιμής ρεύματος θα μειωθεί και το κλειστό κύκλωμα ελέγχου θα αδυνατεί να διατηρήσει το επιθυμητό ρεύμα. Ο μικροελεγκτής ειδοποιεί το σύστημα για αυτή την αδυναμία διακόπτοντας την λειτουργία. Σχηματικά η ροή φαίνεται στην [Εικόνα 14].

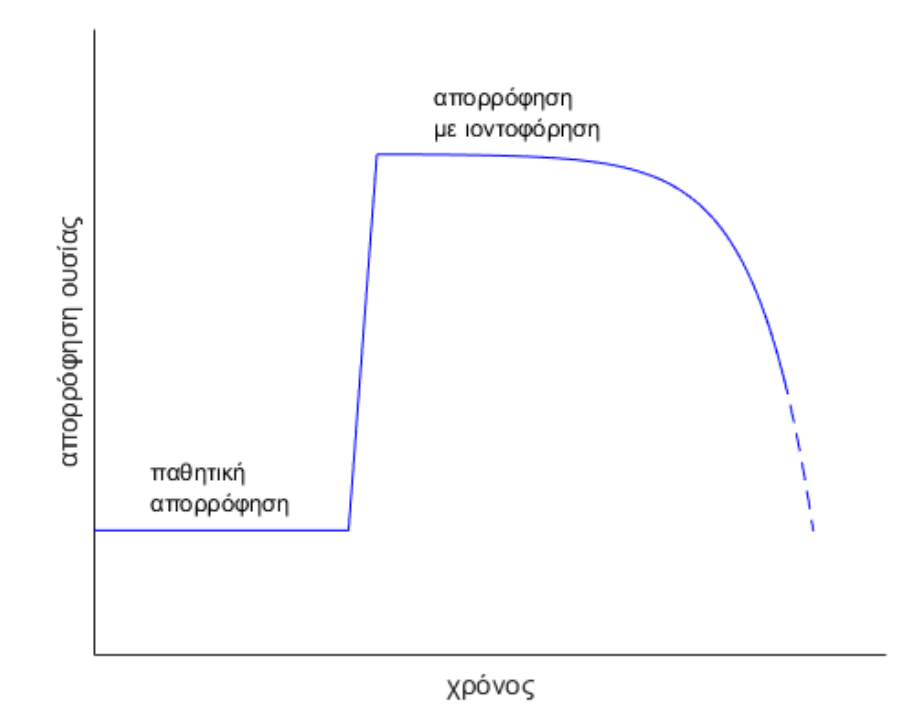

*[Εικόνα 14] Απορρόφηση της ουσίας πριν και μετά την εφαρμογή του ηλεκτρικού πεδίου της ιοντοφόρεσης.*

# <span id="page-33-0"></span>6. ΑΝΑΠΤΥΞΗ ΤΗΣ ΕΦΑΡΜΟΓΗΣ ΕΛΕΓΧΟΥ ΤΟΥ ΣΗΜΑΤΟΣ

## <span id="page-33-1"></span>6.1 Αρχές σχεδίασης της διεπαφής

Βασικός στόχος κατά την κατασκευή της εφαρμογής ήταν, εκτός από την ολοκλήρωση του ρόλου της στο σύστημα που είδαμε πριν, είναι η διευκόλυνση του χρήστη κατά τη χρήση της, δηλαδή την ευχρηστία της. Οι σχεδιαστικές αρχές που ακολουθούνται για την μεγιστοποίηση της ευχρηστίας μπορούν να οργανωθούν σε τρεις όχι αυστηρά αποκλειστικές κατηγορίες:

- **Ευκολία εκμάθησης:** Η ταχύτητα με την οποία ένας αρχάριος χρήστης μπορεί να πετύχει αποτελεσματική διάδραση και απόδοση έργου
- **Ευελιξία:** Η πολλαπλότητα τρόπων με τους οποίους μπορούν να ανταλλάξουν πληροφορίες ο χρήστης με την εφαρμογή
- **Ευρωστία:** Το επίπεδο υποστήριξης που παρέχεται για την επίτευξη και αποτίμηση του αποτελέσματος

#### 6.1.1 Ευκολία εκμάθησης

<span id="page-33-2"></span>Αρχές που επηρεάζουν την ευκολία εκμάθησης είναι:

**Προβλεψιμότητα:** Ο χρήστης πρέπει να μπορεί να εξακριβώσει το αποτέλεσμα μιας μελλοντικής ενέργειας βασιζόμενος στην προηγούμενη αλληλεπίδραση που είχε με το σύστημα. Τα γεγονότα κατά τη ροή του προγράμματος πρέπει να είναι αυστηρά ντετερμινιστικά, με ξεκάθαρες σχέσεις αιτίου-αποτελέσματος. Βασικός τρόπος υλοποίησης της είναι με την ορατότητα των λειτουργιών από τη διεπαφή έτσι ώστε να μπορεί εύκολα ο χρήστης να διαπιστώσει αν μία λειτουργία είναι δυνατή σε κάθε πλαίσιο ροής του προγράμματος.

**Δυνατότητα σύνθεσης:** Πρέπει ο χρήστης να μπορεί να προσδιορίσει τις προηγούμενες ενέργειες του που οδήγησαν στην παρούσα κατάσταση του συστήματος. Η άμεση εμφάνιση αποτελεσμάτων για κάθε ενέργεια του χρήστη είναι βασικός τρόπος διασφάλισης της ικανότητας του χρήστη να διαπιστώσει που οφείλεται αυτό το αποτέλεσμα αυτό.

**Οικειότητα:** Είναι ο βαθμός κατά τον οποίο ο χρήστης μπορεί να εφαρμόσει προηγούμενες εμπειρίες του είτε από άλλες ηλεκτρονικές εφαρμογές, είτε την πραγματική ζωή, στην χρήση και εκμάθηση του παρόντος προγράμματος. Για παράδειγμα, τα γραφικά στοιχεία από τα οποία αποτελείται μια διεπαφή, ένα κουμπί ή μια μπάρα πάνω σε έναν οδηγό παρομοιάζονται με αντικείμενα από την πραγματική ζωή που ο συνήθης τρόπος χρήσης τους είναι να τα πιέσουν ή να τα σύρουν αντίστοιχα.

**Δυνατότητα γενίκευσης:** Υποστήριξη του χρήστη ώστε να μπορεί να επεκτείνει τις γνώσεις του σε ένα μέρος της εφαρμογής προς τα άλλα παρόμοια μέρη και περιπτώσεις. Η τέλεση δύο παρόμοιων διεργασιών στην εφαρμογή πρέπει να είναι όσο το δυνατόν όμοια.

**Συνέπεια:** Η σχετική ομοιότητα ή ανομοιότητα εισόδου και εξόδου όταν αυτή προκύπτει από παρόμοιες ή διαφορετικές περιπτώσεις ή στόχους. Αφορά την σχετική αντίληψη των γεγονότων μεταξύ τους, για παράδειγμα, το μέγεθος ή χρώμα που ανατίθεται σε ένα στοιχείο της διεπαφής για να αναδείξει, τη σχετική με τα άλλα στοιχεία, σημασία του.

6.1.2 Ευελιξία

<span id="page-34-0"></span>Αρχές που συμβάλουν στην ευέλικτη διαδραστικότητα είναι:

**Πρωτοβουλία διαλόγου:** Η παροχή πλήθους δυνατοτήτων εκκίνησης διαλόγου από οποιαδήποτε πλευρά. Καθώς η αλληλεπίδραση με ένα σύστημα μπορεί να παρομοιαστεί με έναν διάλογο μεταξύ αυτού και του χρήστη, θέλουμε να δίνεται η δυνατότητα στο χρήστη να ξεκινήσει αυτοβούλως οποιαδήποτε ενέργεια μπορεί να επιθυμήσει. Ταυτόχρονα όμως το σύστημα πρέπει να επιτελείται της ολοκλήρωσης των διεργασιών που μένουν ανεκπλήρωτες, οργανώνοντας και υπενθυμίζοντας τις εγκαίρως στον χρήστη.

**Πολυνηματική συμπεριφορά:** Δυνατότητα αλληλεπίδρασης σε πολλές διεργασίες τοπικά παράλληλα ή χρονικά ταυτόχρονα, οπουδήποτε αυτό έχει νόημα.

**Δυνατότητα μετανάστευσης διεργασιών:** Ευελιξία στην μετάθεση μίας εργασίας κατά την εξέλιξη της είτε στον χρήστη ή το σύστημα αναλόγως ποιος είναι καταλληλότερος για την συνέχιση της. Μια απλή διαδικασία όπως ο ορθογραφικός έλεγχος ή μία αριθμητική πράξη σε ένα σύνολο δεδομένων θα προτιμάται από το χρήστη να εκτελεστεί αυτόματα, παρά από τον ίδιο.

**Υποκατάσταση:** Είναι η δυνατότητα αναπαράστασης δεδομένων με πολλαπλούς τρόπους, επιτρέποντας στον χρήστη να επιλέξει τον προτιμέστερο, όπως διαφορετικές μονάδες μέτρησης για ένα μέγεθος ή γραφικές παραστάσεις για ένα σύνολο μεγεθών. Μία επέκταση της αρχής της υποκατάστασης είναι και στην αυθαίρετη εναλλαγή των παραδοσιακών ρόλων εισόδου και εξόδου για ένα αντικείμενο, έτσι ώστε να μπορεί να χρησιμοποιηθεί ταυτόχρονα για την εισαγωγή δεδομένων είτε για την εμφάνιση αποτελέσματος.

**Προσαρμογή:** Η δυνατότητα εξατομίκευσης της εμφάνισης της διεπαφής στη μορφή που θέλει ο χρήστης, όπως για παράδειγμα η αναδιάταξη των στοιχείων της ή απόκρυψη όσων δεν τον ενδιαφέρουν.

#### 6.1.3 Ευρωστία

<span id="page-34-1"></span>**Παρατηρησιμότητα:** Η δυνατότητα που παρέχεται στο χρήστη να εκτιμήσει την εσωτερική κατάσταση του προγράμματος, σε επίπεδο ροής του αλγορίθμου του ή του περιεχομένου των δομών που χρησιμοποιεί. Αυτό επιτυγχάνεται για παράδειγμα

επιτρέποντας στο χρήστη να προηγηθεί σε βάθος και να προβάλλει στοιχεία, που κατά τα άλλα δεν θα ήταν αναγκαία, ώστε να αποφύγει λάθη.

**Δυνατότητα ανάκαμψης:** Είναι η ευκολία εκτέλεσης διορθωτικών ενεργειών σε περιπτώσεις λάθους ή σφάλματος. Πρέπει να θεωρούμε τα λάθη αναπόφευκτα και γι' αυτό διασφαλίζουμε ότι επιτρέπουμε στο χρήστη ξεκινώντας από μία ανεπιθύμητη κατάσταση να φτάσει στην επιθυμητή. Μία διαδικασία ανάκαμψης μπορεί να εκκινηθεί αυτόματα από το σύστημα όταν εντοπιστεί το λάθος ή από το χρήστη και διαφέρει στις ενέργειες επίλυσης ανάλογα με το βάρος του λάθους.

**Ανταποκρισιμότητα:** Δηλαδή πως ο χρήστης αντιλαμβάνεται τον ρυθμό επικοινωνίας με το σύστημα. Επειδή οι χρόνοι απόκρισης σε αιτήματα του χρήστη δεν μπορούν να είναι πάντα ακαριαίοι, πρέπει να δίνονται ενδείξεις στο χρήστη για την πορεία των εργασιών του συστήματος.

**Συμμόρφωση με την εργασία:** Είναι ο βαθμός κατά τον οποίο το σύστημα μπορεί να εξυπηρετήσει όλες τις εργασίες που θέλει να επιτελέσει ο χρήστης. Πρέπει οι υπηρεσίες που παρέχονται να είναι γενικευμένες για την κάλυψη όσο το δυνατόν περισσότερων αναγκών του χρήστη.

<span id="page-36-0"></span>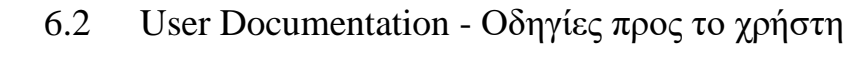

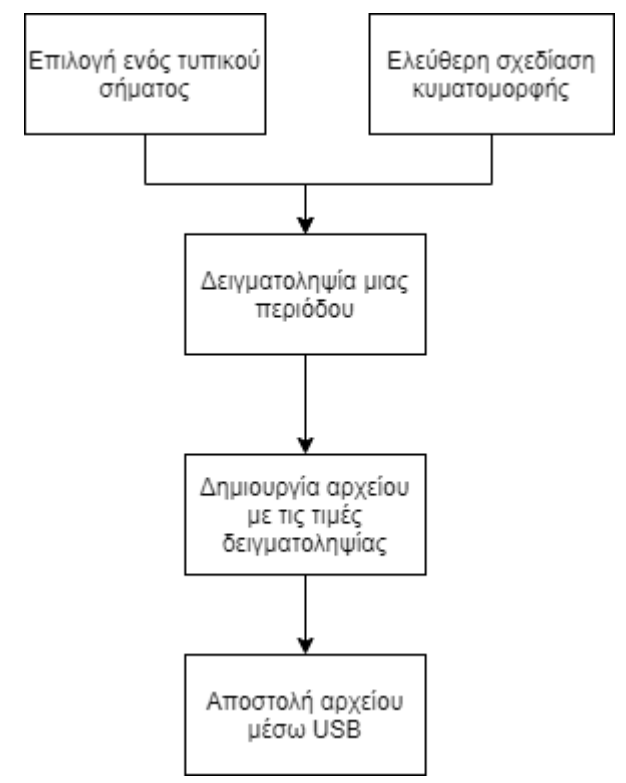

#### *Ροή προγράμματος*

Η εφαρμογή παράγει ένα αρχείο κειμένου με τις τιμές της δειγματοληψίας για οποιαδήποτε κυματομορφή σχεδιάσει ο χρήστης. Το αρχείο θα σταλθεί στον μικροελεγκτή και καταγράφει για μία περίοδο του σήματος τα ζεύγη χρόνου και τιμής σήματος για να οδηγήσει, μέσω του αναλογικού pin στο οποίο συνδεθεί, την πηγή ρεύματος. Εκτός των τιμών της δειγματοληψίας συμπεριλαμβάνεται και το πλήθος των επαναλήψεων της κυματομορφής που πρέπει να γίνουν.

Το είδος του σήματος που χρησιμοποιείται (ηλεκτρική τάση ή ρεύμα) είναι αδιάφορο για τους σκοπούς της εφαρμογής αυτής. Το αρχείο δειγματοληψίας θα αποσταλεί στον μικροελεγκτή ο οποίος θα ελέγξει το εκάστοτε μέγεθος, ανάλογα με το ηλεκτρικό κύκλωμα που συνδεθεί στα αναλογικά pin του.

Η εφαρμογή χωρίζεται σε δύο παράθυρα, ένα (*MainForm*) για το σχεδιασμό μιας συνήθους κυματομορφής μέσω επιλογής των παραμέτρων της και ένα (*DrawingForm*) για τον γραφικό σχεδιασμό ιδιόμορφου σήματος από το χρήστη.

#### 6.2.1 MainForm

<span id="page-37-0"></span>Για το σχεδιασμό κάποιας από τις γνωστές κυματομορφές (συνεχούς στάθμης DC, ημιτονικού εναλλασσόμενου, τετραγωνικού παλμού, τριγωνικού εναλλασσόμενου) αρχικά επιλέγεται ο τύπος της από το αντίστοιχο *radio button.* [Εικόνα 15]

Από τα επόμενα *slider* και *dropdown* ρυθμίζονται το πλάτος, η συχνότητα, η περίοδος, η προαιρετικά προσθετή DC συνιστώσα και το ποσοστιαίο εύρος ή χρόνος θετικού ή αρνητικού για την περίπτωση σήματος τετραγωνικού παλμού. Τα *control* ενεργοποιούνται αναλόγως τη μορφή που επιλέχθηκε στο *radio button* για την οποία έχουν νόημα. Τα *slider* και τα αριθμητικά *dropdown* ρυθμίζουν με τον ίδιο τρόπο το μέτρο του αντίστοιχού μεγέθους, ενώ από το δεύτερο *dropdown* επιλέγεται η τάξη μεγέθους. Τα ζεύγη περιόδου ή συχνότητας και εύρους ή χρόνου παλμού επηρεάζουν στην ουσία το ίδιο χαρακτηριστικό. Για διευκόλυνση του χρήστη σε αυτές τις περιπτώσεις, οι πραγματικές τιμές του σήματος που θα παραχθεί εμφανίζονται στα label.

Η συχνότητα δειγματοληψίας ρυθμίζεται επιλέγοντας το πλήθος δειγμάτων σε μία περίοδο της κυματομορφής. Μεγαλύτερος αριθμός θα δώσει καλύτερη ανάλυση οπτικά και ακριβέστερη υλοποίηση από την πηγή διέγερσης, αλλά και ελαφρώς βραδύτερο υπολογισμό των δειγμάτων. Ενδέχεται το κύκλωμα της πηγής να μην μπορέσει να ανταποκριθεί σε πολύ μεγάλες συχνότητες εναλλαγής της τιμής του σήματος.

Η συνολική διάρκεια του σήματος ρυθμίζεται είτε επιλέγοντας το πλήθος των επαναλήψεων της μίας περιόδου, είτε με τη συνολική χρονική διάρκεια. Στην περίπτωση που η διάρκεια δεν είναι πολλαπλάσιο της περιόδου, επιλέγεται αυτόματα η αμέσως μεγαλύτερη ακέραια τιμή για τις επαναλήψεις.

Από το "generate" *button* γίνεται η παραγωγή της επιλεγμένης κυματομορφής, προσομοιάζεται γραφικά με τα δείγματα που επιλέχθηκαν και τυπώνονται τα ζεύγη χρόνου – έντασης της. Για τη συνολική διάρκεια εκτυπώνεται το πλήθος επαναλήψεων που πρέπει να γίνουν.

Το αποτέλεσμα της προηγούμενης εκτύπωσης εξάγεται σε απλό αρχείο κειμένου με το "send" *button*.

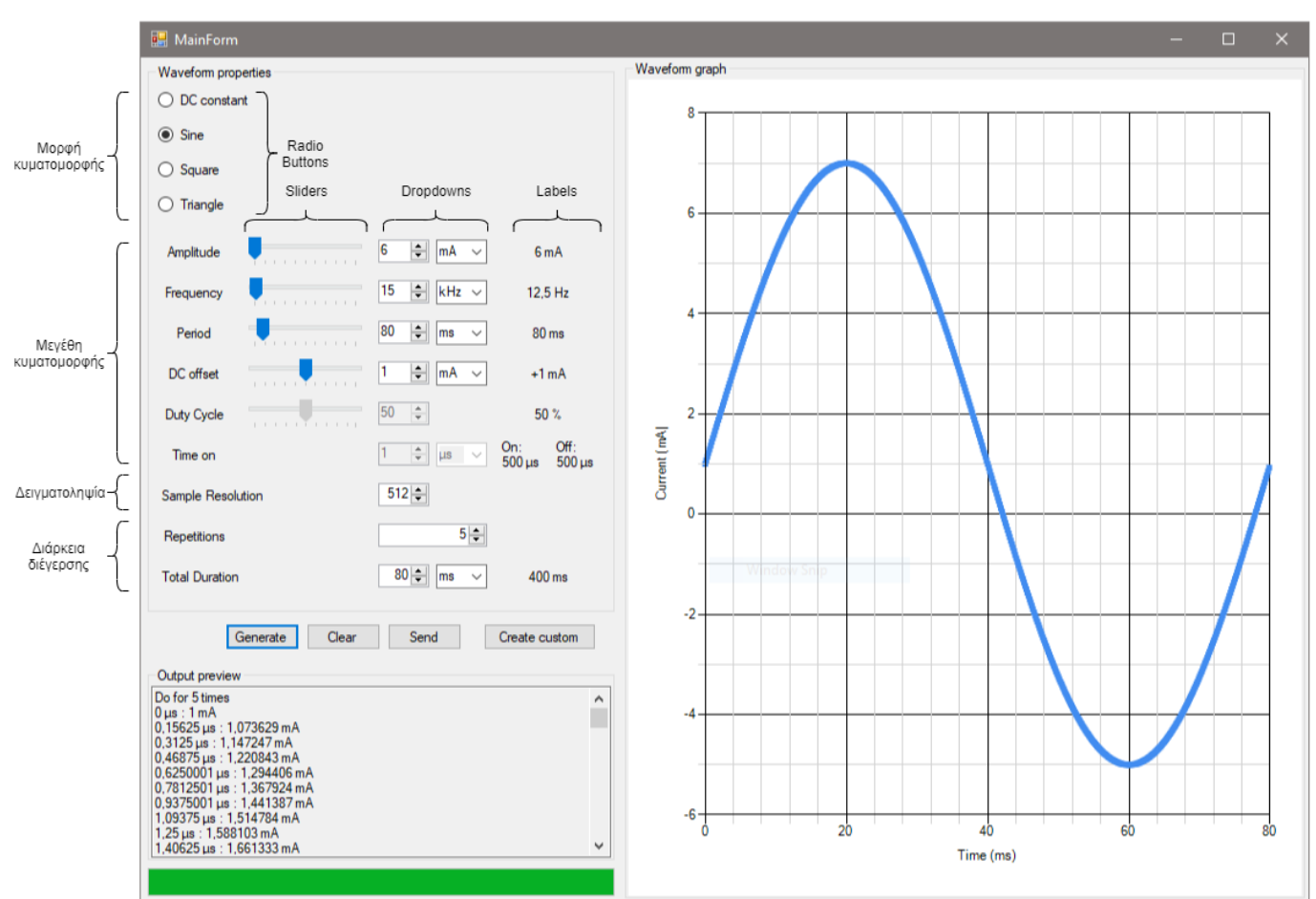

Με το "create custom" *button* ανοίγει το δεύτερο παράθυρο της εφαρμογής όπου δίνεται η δυνατότητα στο χρήστη να σχεδιάσει γραφικά δική του κυματομορφή.

*[Εικόνα 15] Παράδειγμα χρήσης της MainForm με επεξήγηση του ρόλου των control.*

#### 6.2.2 DrawingFrom

<span id="page-39-0"></span>Ο χρήστης μπορεί να σχεδιάσει τη δική του κυματομορφή γραφικά κάνοντας κλικ στο γράφημα "draw here". Με κάθε κλικ προστίθεται ένα σημείο και συνδέεται με το προηγούμενο. Οι συντεταγμένες στις οποίες βρίσκεται ο δείκτης του ποντικιού εμφανίζονται πάνω δεξιά. Τα σημεία του γραφήματος εμφανίζονται στον πίνακα "clicked points" και μπορούν να τροποποιηθούν εισάγοντας καινούριες συντεταγμένες στο κάθε κελί. Καινούρια σημεία μπορούν να προστεθούν επίσης με αυτό τον τρόπο. Για να έχει νόημα σαν συνάρτηση πλάτος σήματος – χρόνου τα σημεία πρέπει να αντιστοιχούν σε επόμενη χρονική στιγμή καθώς εισάγονται διαδοχικά.

Με το "Undo" αναιρείται το τελευταίο σημείο που εισήχθη, ενώ με το "Clear" καθαρίζονται πλήρως όλα τα δεδομένα.

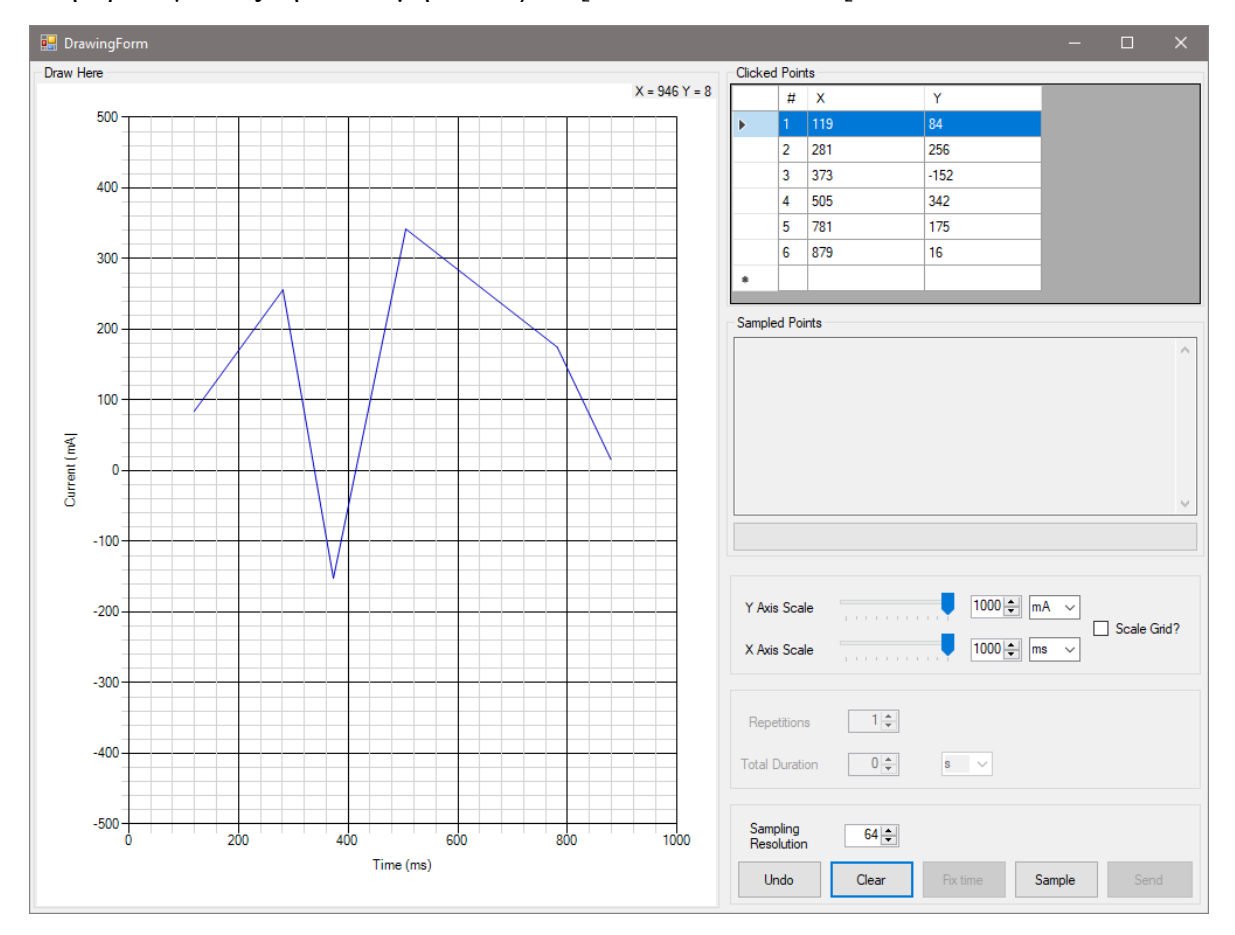

Διόρθωση συντεταγμένης είναι δυνατή επιλέγοντας ένα κελί του πίνακα και πληκτρολογώντας την νέα τιμή του. *Πριν:* [Εικόνα 16] *, Μετά:* [Εικόνα 17]

*[Εικόνα 16]*

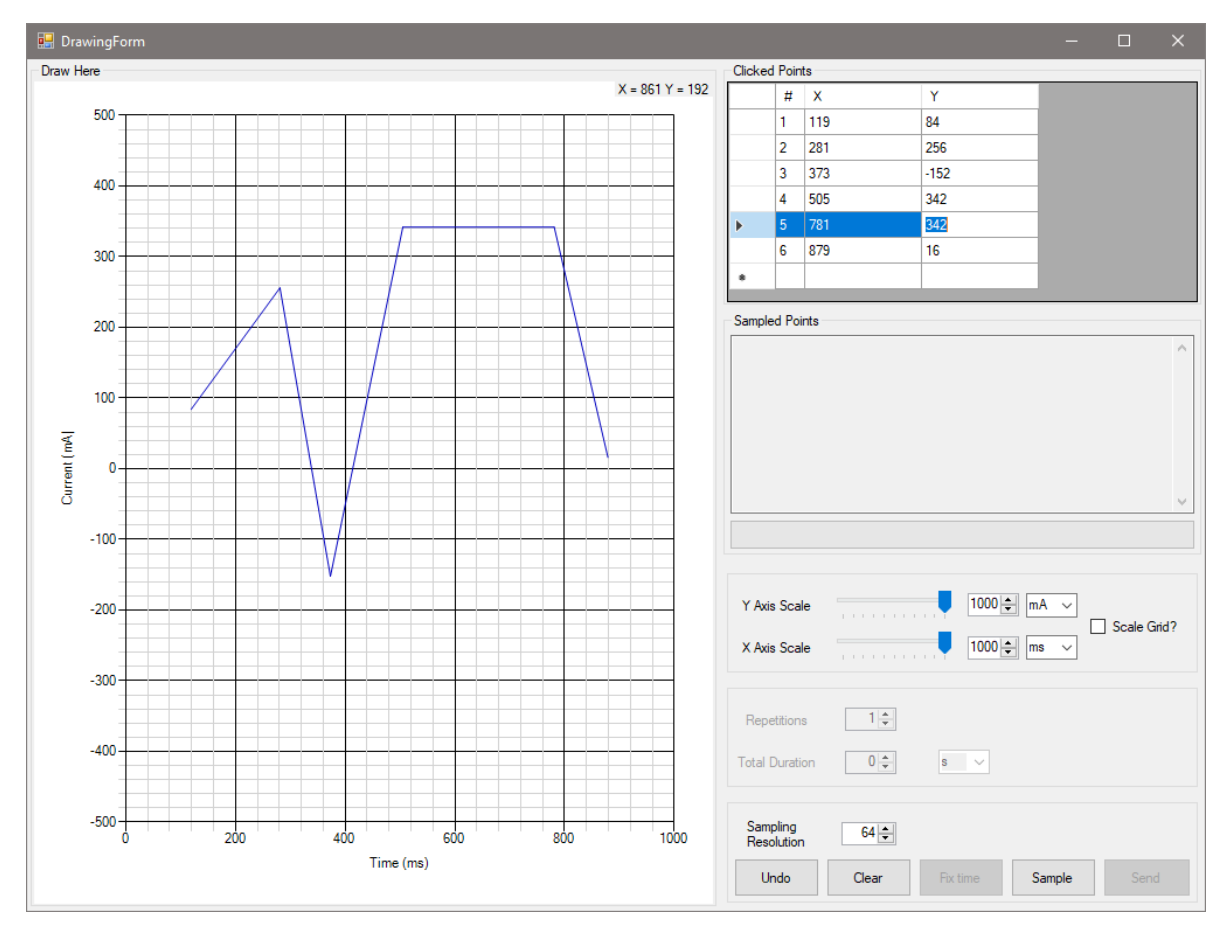

*[Εικόνα 17] Διόρθωση ή μετατόπιση σημείου μέσω εισαγωγής στον πίνακα, οι αλλαγές εμφανίζονται άμεσα στη γραφική παράσταση*

Από τα δύο *slider* "Y,X Axis Scale" ρυθμίζονται οι κλίμακες του διαγράμματος και συνεπώς του παραγόμενου σήματος δειγματοληψίας.

Επόμενο βήμα είναι η επιλογή της ανάλυσης δειγματοληψίας, όπως στο "MainForm", που θα καθορίσει το πλήθος σημείων που θα καταγραφούν. Με το "Sample" *button* γίνεται η δειγματοληψία του δοθέντος διαγράμματος που σχηματίζεται από τα σημεία που εισήγαγε ο χρήστης. Oι ακέραιες επαναλήψεις ή η συνολική χρονική διάρκεια του σήματος επιλέγεται από τα αριθμητικά *dropdown* όπως πριν.

Για ουσιαστικότερη αναπαράσταση μίας περιόδου του σήματος, το "Fix time" μετατοπίζει όλα τα σημεία έτσι ώστε να αρχίζουν από τη χρονική στιγμή 0, αυτομάτως για διευκόλυνση του χρήστη. [Εικόνα 18]

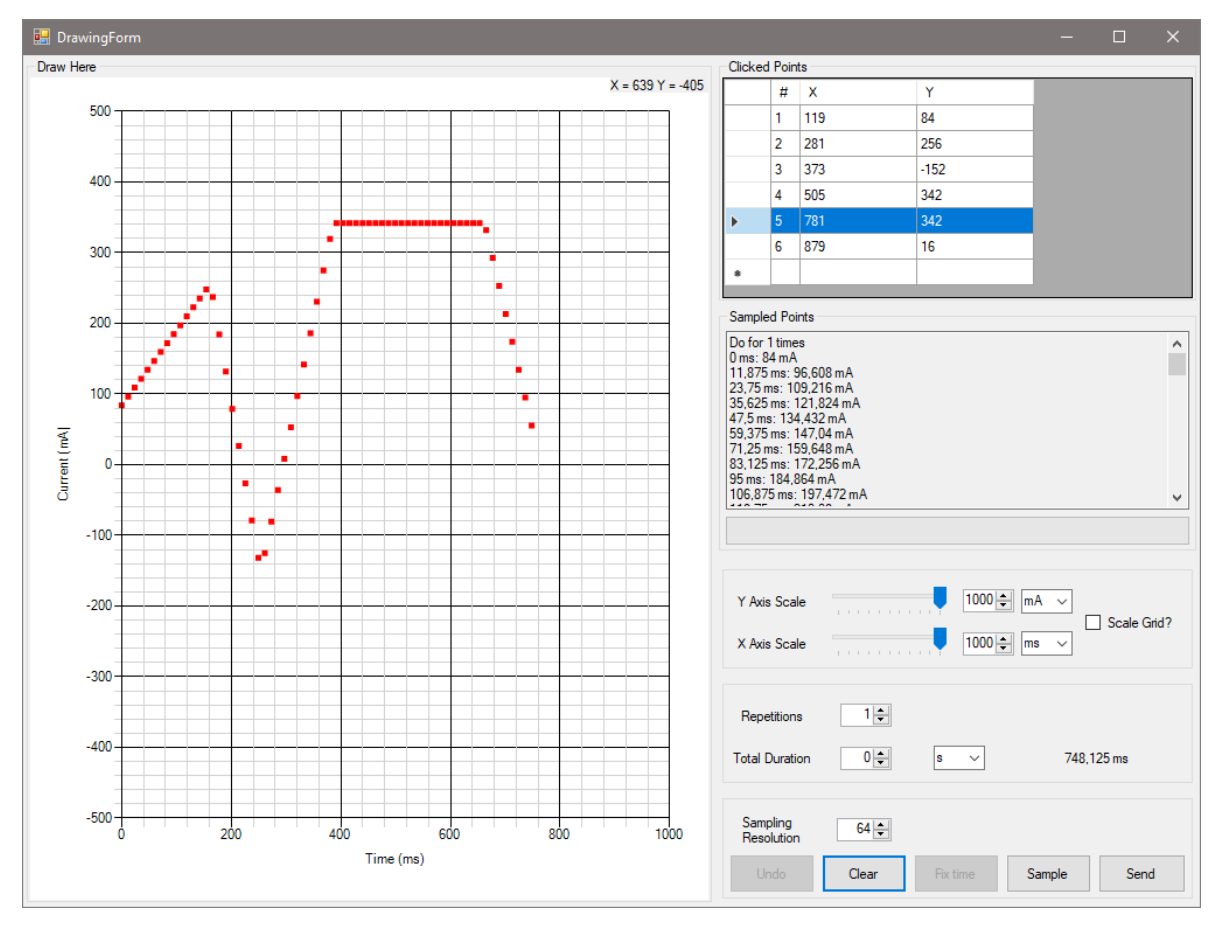

*[Εικόνα 18] Παράδειγμα χρήσης της DrawingForm: το αποτέλεσμα μετά τη δειγματοληψία και διόρθωση της αντιστάθμισης της χρονικής στιγμής 0*

Τέλος, το "Send" *button* εξάγει το αρχείο κείμενου όπως εμφανίζεται στο *textbox* "Sampled Points".

#### 6.3 Technical Documentation - Οδηγίες προς προγραμματιστές

<span id="page-42-0"></span>Το πρόγραμμα είναι γραμμένο σε C# με τη χρήση κατά κόρον της βιβλιοθήκης "Windows Forms". Η βιβλιοθήκη αυτή χρησιμοποιείται για την κατασκευή γραφικών διεπαφών χρήστη "GUI" και περιλαμβάνει πλήθος κλάσεων αντικειμένων και μεθόδων για αυτά.

Η ροή μίας εφαρμογής WinForms ελέγχεται από τις ενέργειες του χρήστη, οι οποίες ονομάζονται "events" και εξυπηρετούνται από την ρουτίνα του αντίστοιχου "event handler". Αυτή η αρχή λειτουργίας είναι ιδανική σε απόδοση για εφαρμογές διεπαφής, αφού ο ρόλος τους είναι να ανταποκριθούν στον χρήστη και έτσι για το μεγαλύτερο ποσοστό χρόνο που το πρόγραμμα τρέχει βρίσκεται μόνο σε κατάσταση αναμονής μέχρι την ανίχνευση κάποιου event, εξοικονομώντας υπολογιστικούς πόρους.

Το παράθυρο μίας εφαρμογής WinForms ονομάζεται "Form", πάνω σε αυτό βρίσκονται τα αντικείμενα που χειρίζεται ο χρήστης. Τα εργαλεία με τα οποία αλληλοεπιδρά ο χρήστης ονομάζονται "controls", όπως ένα κουμπί, ένα πλαίσιο εισαγωγής κειμένου, ή μπάρα ολίσθησης και χαρακτηρίζονται από τις ιδιότητες τους όπως τη θέση τους στο παράθυρο και το περιεχόμενο που εμφανίζουν. Για κάθε control συμπεριλαμβάνονται ήδη στη βιβλιοθήκη ορισμοί για ένα πλήθος συνηθισμένων event, όπως κλικ, σύρσιμο και πληκτρολόγηση και τα κενά, σε ενέργειες, handlers τους.

Ο συγγραφέας της εφαρμογής σχεδιάζει τα παράθυρα της εφαρμογής προσθέτοντας σε αυτό controls, ρυθμίζει τις ιδιότητες του και γράφει τις λειτουργίες των handlers για όσα event θέλει να εξυπηρετούνται.

#### <span id="page-43-0"></span>6.3.1 MainForm

```
private void RadioButtonSine_CheckedChanged(object sender, EventArgs e)
        {
            if (RadioButtonSine.Checked)
\{ trackBarAmplitude.Enabled = true;
                trackBarFrequency.Enabled = true;
                trackBarPeriod.Enabled = true;
                 trackBarDutyCycle.Enabled = false;
                 numericUpDownAmplitude.Enabled = true;
                 numericUpDownFrequency.Enabled = true;
                 numericUpDownPeriod.Enabled = true;
                 numericUpDownDutyCycle.Enabled = false;
                 numericUpDownOn.Enabled = false;
                 comboBoxAmplitude.Enabled = true;
                comboBoxFrequency.Enabled = true;
                 comboBoxPeriod.Enabled = true;
                 comboBoxOn.Enabled = false;
 }
        }
```
Το handler για το event "CheckedChanged" για ένα από τα radio button. Το event αυτό συμβαίνει όταν η ιδιότητα "checked" του control αλλάζει, που μπορεί να γίνει με διάφορους τρόπους, όπως όταν κάνει κλικ ο χρήστης με το ποντίκι ή enter με το πληκτρολόγιο. Συγκεκριμένα, η μέθοδος αυτή απενεργοποιεί ή ενεργοποιεί τα υπόλοιπα control για τα μεγέθη που έχουν νόημα για το συγκεκριμένο τύπο κυματομορφής.

```
private void NumericUpDownFrequency_ValueChanged(object sender, EventArgs e)
         {
            float factor = Get frequency factor();
             frequency = (int)numericUpDownFrequency.Value * factor;
            trackBarFrequency.Value = (int)numericUpDownFrequency.Value;
             period = 1 / frequency;
            trackBarPeriod.Value = (int) Math.Ceiling(period); LabelFrequencyPeriod_refresh();
         }
```
Το handler για το event "ValueChanged" ενός από τα numericUpDown control που συμβαίνει όταν η ιδιότητα "Value" του αλλάζει, επίσης με οποιοδήποτε τρόπο χωρίς να μας ενδιαφέρει. Εδώ φαίνεται ο τρόπος με τον οποίο χειρίζονται οι μεταβλητές στο πρόγραμμα. Παρότι αποθηκεύονται για χρησιμοποιούνται στους υπολογισμούς σαν float οσοδήποτε μικρό, στον χρήστη εμφανίζονται σαν συνδυασμός ενός float με τιμή 1 έως 1000 και μέχρι 3 δεκαδικά ψηφία, και ενός μικρού string για τη τάξη μεγέθους και την μονάδα μέτρησης, για διευκόλυνση του. Το μέτρο του μεγέθους διαβάζεται από το αριθμητικό πλαίσιο, ενώ η μονάδα μέτρησης από το comboBox, αντιστοιχίζοντας το με τον αντίστοιχο συντελεστή.

```
private float Get_frequency_factor()
         {
             if (comboBoxFrequency.SelectedIndex == 0)
                  return 1000000F;
             else if (comboBoxFrequency.SelectedIndex == 1)
                  return 1000F;
             else if (comboBoxFrequency.SelectedIndex == 2)
                  return 1F;
             else
                  return -1;
         }
```
Συγκεκριμένα για την περίοδο και την συχνότητα, το ένα μέγεθος είναι άμεσα συνδεδεμένο με το άλλο.

```
private void LabelOffset_refresh()
         {
             if (trackBarOffset.Value > 0)
              labelOffset.Text = "+" + 
              (int)CommonMethods.Fix_number_scale(Math.Abs(offset)) + " " + 
              CommonMethods.Get number scale(Math.Abs(offset)) + "V";
             else if (trackBarOffset.Value == 0)
               labelOffset.Text = "0 V";
             else
              labelOffset.Text = "-" + 
              (int)CommonMethods.Fix_number_scale(Math.Abs(offset)) + " " + 
              CommonMethods.Get number scale(Math.Abs(offset)) + "V";
         }
```
Αντίστροφα, για την εμφάνιση στον χρήστη στα label τα μεγέθη float μετατρέπονται σε συνδυασμό πρόσημου - μέτρου - μονάδας μέτρησης, μέσω κοινών μεθόδων που καλούνται και από την δεύτερη Form.

```
private void ButtonGenerate_Click(object sender, EventArgs e)
\overline{\mathcal{L}} chartPreview.Series[0].Points.Clear();
             textBoxOutput.Clear();
             progressBar1.Value = 0;
             Create_waveform();
             chartPreview.ChartAreas[0].AxisX.IntervalAutoMode = 
System.Windows.Forms.DataVisualization.Charting.IntervalAutoMode.FixedCount;
             chartPreview.ChartAreas[0].AxisY.IntervalAutoMode = 
System.Windows.Forms.DataVisualization.Charting.IntervalAutoMode.FixedCount;
             chartPreview.ChartAreas[0].AxisX.Title = "Time (" + 
CommonMethods.Get_number_scale(period) + "s)";
             chartPreview.ChartAreas[0].AxisY.Title = "Voltage (" + 
CommonMethods.Get number scale(amplitude) + "V)";
             chartPreview.ChartAreas[0].AxisX.Minimum = 0;
             chartPreview.ChartAreas[0].AxisX.Maximum = 
CommonMethods.Fix_number_scale(period);
             chartPreview.ChartAreas[0].AxisX.Interval = 
CommonMethods.Round_to_digits((CommonMethods.Fix_number_scale(period) / 4), 3);
             chartPreview.ChartAreas[0].AxisX.MajorGrid.Interval = 
chartPreview.ChartAreas[0].AxisX.Interval;
             chartPreview.ChartAreas[0].AxisX.MajorTickMark.Interval = 
chartPreview.ChartAreas[0].AxisX.MajorGrid.Interval;
             chartPreview.ChartAreas[0].AxisX.MinorGrid.Interval = 
chartPreview.ChartAreas[0].AxisX.MajorGrid.Interval / 5;
             chartPreview.ChartAreas[0].AxisX.MinorTickMark.Interval = 
chartPreview.ChartAreas[0].AxisX.MinorGrid.Interval;
       }
```
Το buttonGenerate έχει handler για το event "Click" που ξεκινά το κύριο μέρος της εργασίας που γίνεται σε αυτό στη ΜainForm, τον υπολογισμό της δειγματοληψίας της κυματομορφής καλώντας τη μέθοδο create\_waveform και αρχικοποιεί το γράφημα.

```
public void Create_waveform() // Calculate the waveform's voltages for each
point in time
       {
           resolution = (int)numericUpDownResolution.Value;
           if (RadioButtonConstant.Checked)
\{ Write_textbox_reps();
             for (int i = 0; i \lt resolution; i++)\{time[i] = i * (period / resolution);voltage[i] = offset;
 }
             Write_textbox(time, voltage);
 }
           else if (RadioButtonSquare.Checked)
\{ Write_textbox_reps();
             for (int i = 0; i \lt resolution; i++)\overline{a}time[i] = i * (period / resolution);if (time[i] \leq timeon){
                     voltage[i] = offset + amplitude;
 }
                 else
                 {
                     voltage[i] = offset - amplitude;
 }
 }
             Write_textbox(time, voltage);
           }
           else if (RadioButtonSine.Checked)
           {
             Write textbox reps();
             for (int i = 0; i < resolution; i++)\{time[i] = i * (period / resolution);voltage[i] = offset + amplitude * (float)Math.Sin(2 *
(float)Math.PI * time[i] / period);
 }
             Write_textbox(time, voltage);
 }
```

```
 else if (RadioButtonTriangle.Checked)
\{ Write_textbox_reps();
            for (int i = 0; i \lt resolution; i++)\{time[i] = i * (period / resolution);if (time[i] \le period * 0.25)
\{ voltage[i] = offset + (amplitude * time[i] / (period / 
4));
 }
               else if (time[i] \le period * 0.75)
\{ voltage[i] = offset + amplitude + (amplitude - amplitude 
* time[i] / (period / 4));
 }
                else
\{voltage[i] = offset - 4 * amplitude + (amplitude *time[i] / (period / 4));
 }
 }
             Write_textbox(time, voltage);
 }
          else MessageBox.Show("Select a waveform", "Error");
       }
```
Ανάλογα με τον τύπο κυματομορφής που επιλέχθηκε, υπολογίζονται τα σημεία σήματος – χρόνου χρησιμοποιώντας μια απλή μαθηματική προσομοίωση κάθε τύπου. Το πλήθος σημείων που θα υπολογισθούν είναι η ανάλυση της δειγματοληψίας. Σε κάθε περίπτωση τα σημεία δίνονται σαν ορίσματα στην συνάρτηση write\_textbox που εμφανίζει το αποτέλεσμα στην οθόνη, σε μορφή κειμένου στο textboxOutput και γραφικά στο chartPreview.

Για το τετραγωνικό σήμα, η ένταση του σήματος για κάθε χρονική στιγμή είναι κατά απόλυτη τιμή ίση με το πλάτος + την αντιστάθμιση DC, με πρόσημο θετικό ή αρνητικό ανάλογα αν η χρονική στιγμή ανήκει στη θετική ή αρνητική ημιπερίοδο, ή ποσοστό χρόνου timeon αν το duty cycle δεν είναι το συνηθισμένο 50%.

Για το ημιτονικό σήμα, χρησιμοποιείται η συνάρτηση "Math.Sin" που παίρνει σαν όρισμα την φάση, η οποία και υπολογίζεται σαν σχέση του χρόνου με την περίοδο και τον αριθμό π.

Για το τριγωνικό σήμα, ο υπολογισμός γίνεται χωρίζοντας την περίοδο σε 3 κλάδους και χρησιμοποιώντας μια απλή γραμμική σχέση για την ευθεία που αντιστοιχεί στην κάθε μια.

```
void Write_textbox(float[] time, float[] voltage)
        {
            float maxvoltage = amplitude + Math.Abs(offset);
           for (int i = 0; i \lt resolution; i++)\{ apparent_voltage[i] = voltage[i] / (maxvoltage / 
CommonMethods.Fix_number_scale(maxvoltage));
               apparent_time[i] = time[i] / (period /CommonMethods.Fix_number_scale(period));
                string line = apparent_time[i] + " " + 
CommonMethods.Get_number_scale(period / resolution) + "s : " + 
apparent_voltage[i] + " " + CommonMethods.Get_number_scale(maxvoltage) + "V";
                textBoxOutput.Invoke(new Action(() => textBoxOutput.Text = 
String.Concat(textBoxOutput.Text, Environment.NewLine, line)));
               progressBar1.Value = 100 * i / resolution;
               if (i >= resolution - 1)
\overline{a} progressBar1.Value = 100;
 }
               chartPreview.Series[0].Points.AddXY(apparent_time[i],
apparent_voltage[i]);
 }
        }
```
Το αποτέλεσμα της προηγούμενης μεθόδου περνάει στην write\_textbox που το γράφει στο text box control ανά γραμμή. Επιπλέον οι τιμές προσαρμόζονται στις διαστάσεις του γραφήματος chartPreview και προστίθενται στη συλλογή σημείων της. Με την τροποποίηση της το γράφημα εκτελεί αυτομάτως την Refresh() μέθοδο και ανανεώνεται στην οθόνη.

#### 6.3.2 DrawingFrom

<span id="page-48-0"></span>Οι συντεταγμένες εκφράζονται με δύο τρόπους: συντεταγμένες παραθύρου σε σχέση με την πάνω αριστερή γωνία και συντεταγμένες control σε σχέση με την πάνω αριστερή άκρη του. Όλα αποθηκεύονται σε λίστα της τυπικής κλάσης σημείου δύο συντεταγμένων float "PointF".

Λόγω περιορισμού της βιβλιοθήκης WinForms, η μετατροπή από τη μία βάση συντεταγμένων στην άλλη μπορεί να υπολογιστεί μόνο κατά την κλήση της συνάρτησης "Paint" του form. Η μετατροπή των συντεταγμένων του event: "e.Location" δεν μπορεί να γίνει από τον handler. Επομένως κατά το MouseClick event handler πρέπει να ζητηθεί Refresh του form. Κατά το refresh εκτελείται και η ρουτίνα Paint την οποία τροποποιούμε.

```
private void ChartDrawing_MouseClick(object sender, MouseEventArgs e) //οταν
κανεις κλικ, καταγραφει την τοποθεσια στο newClickedPoint σε συντεταγμενες
παραθύρου και καλει την Paint γιατι μονο αυτη μπορει να το μετατρεψει σε
συντεταγμενες διαγραμματος
        {
            if (DrawingForm.ActiveForm == this)
\{ newClickedPoint = e.Location;
                this.Refresh();
 }
        }
```
Όμοια θα χρειαστεί να κληθεί και για την προεπισκόπηση των συντεταγμένων κατά την αιώρηση (hover) του δείκτη.

```
private void ChartDrawing MouseMove(object sender, MouseEventArgs e)
// ομοια με την mouse_click, το hover χρειαζεται την paint για να βρει τις
συντεταγμενες στο διαγραμμα
         {
             hoverPoint = new PointF(e.X, e.Y);
            hovering = true; this.Refresh();
         }
```

```
private void ChartDrawing_Paint(object sender, PaintEventArgs e) // φαινεται 
λιγο παραξενο που τα παντα γινονται εδω αντι για τις συναρτησεις του εκαστοτε 
event, αλλα ειναι γιατι μονο με αυτη μπορει να γινει η μετατροπη 
PixelPositionToValue και αντιστροφα 
                                                              { // ενδεχομενα για 
την καθε περιπτωση που μπορει να καλεστηκε, click στο διαγραμμα, γραψιμο στον 
πινακα, hover του δεικτη ποντικιου, μετατοπιση/μετασχηματισμος του παραθυρου στα 
windows
            if (newClickedPoint != Point.Empty) // αν εκανε καινουριο κλικ, 
ειναι σε συντεταγμενες παραθυρου
\{ float convertedX = 
(float)chartDrawing.ChartAreas[0].AxisX.PixelPositionToValue(newClickedPoint.X);
                float convertedY = 
(float)chartDrawing.ChartAreas[0].AxisY.PixelPositionToValue(newClickedPoint.Y);
                if (convertedX >= chartDrawing.ChartAreas[0].AxisX.Minimum &&
                    convertedX <= chartDrawing.ChartAreas[0].AxisX.Maximum &&
                   convertedY >= chartDrawing.ChartAreas[0].AxisY.Minimum &&
                   convertedY <= chartDrawing.ChartAreas[0].AxisY.Maximum &&
                   (window points.Count == \theta || newClickedPoint.X >
window_points.Last().X))
\{PointF newConvertedPoint = new Point((int)convertedX,
(int)convertedY);
                    chartDrawing.Series[1].Points.AddXY(newConvertedPoint.X, 
newConvertedPoint.Y);
                    converted_points.Add(newConvertedPoint);
                    dataGridViewGivenPoints.Rows.Add(converted_points.Count, 
CommonMethods.Round to digits(newConvertedPoint.X, 3),
CommonMethods.Round_to_digits(newConvertedPoint.Y, 3));
                   buttonUndo.Enabled = true;
 }
               newClickedPoint = Point.Empty;
 }
           else if (newEnteredPoint != Point. Empty) // αν εβαλε καινουριο
σημειο στον πινακα, ειναι σε συντεταγμενες διαγραμματος
\{ chartDrawing.Series[1].Points.Clear();
               foreach (PointF pt in converted_points)
\{ if (pt.X >= chartDrawing.ChartAreas[0].AxisX.Minimum &&
                    pt.X <= chartDrawing.ChartAreas[0].AxisX.Maximum &&
                   pt.Y >= chartDrawing.ChartAreas[0].AxisY.Minimum &&
                   pt.Y <= chartDrawing.ChartAreas[0].AxisY.Maximum &&
                   (chartDrawing.Series[1].Points.Count == 0 || pt.X > 
chartDrawing.Series[1].Points.Last().XValue))
\{ chartDrawing.Series[1].Points.AddXY(pt.X, pt.Y);
 }
                   buttonUndo.Enabled = true;
 }
               newEnteredPoint = Point.Empty;
 }
```

```
 else if (hovering) 
\{ float hoverx = 
(float)chartDrawing.ChartAreas[0].AxisX.PixelPositionToValue(hoverPoint.X);
                float hovery = 
(float)chartDrawing.ChartAreas[0].AxisY.PixelPositionToValue(hoverPoint.Y);
                if (hoverx >= chartDrawing.ChartAreas[0].AxisX.Minimum &&
                    hoverx <= chartDrawing.ChartAreas[0].AxisX.Maximum &&
                   hovery >= chartDrawing.ChartAreas[0].AxisY.Minimum &&
                   hovery <= chartDrawing.ChartAreas[0].AxisY.Maximum)
\{labelHowever.Text = "X = " +CommonMethods.Round to digits(hoverx, \theta) + " Y = " +
CommonMethods.Round to digits(hovery, 0);
 }
               hovering = false;
 }
            else //recalculate chart points to coordinate points on screen in 
case of resize, move, maximize etc of entire form, το πιο περιεργο γιατι οι
μετατροπες των σημεια παραθυρου σε διαγραμματος και αντιστροφα γινεται αμφιδρομα
καθε φορα
\{ window_points.Clear();
               foreach
(System.Windows.Forms.DataVisualization.Charting.DataPoint pt in
chartDrawing.Series[1].Points)
\{ float coordinateX = 
(float)chartDrawing.ChartAreas[0].AxisX.ValueToPixelPosition(pt.XValue);
                    float coordinateY = 
(float)chartDrawing.ChartAreas[0].AxisY.ValueToPixelPosition(pt.YValues[0]);
                   window_points.Add(new Point((int)coordinateX,
(int)coordinateY));
 }
               // if only one point so far, draw a small rectangle, because no 
line will appear from the ChartDrawing.Series
              if (window points.Count == 1)
               {
                    e.Graphics.FillEllipse(Brushes.Blue, window_points[0].X - 1, 
window_points[0].Y - 1, 2, 2);
 }
 }
        }
```
Ο αλγόριθμος διατηρεί το νέο σημείο σαν temporary μεταβλητή που εκκαθαρίζεται μετά την προσθήκη της στο διάγραμμα, επειδή η ρουτίνα μπορεί να κληθεί πολλές φορές και όχι μόνο λόγω του mouseClick event από το χρήστη. Το κάθε σημείο ελέγχεται αν είναι

έγκυρο γραφικά, δηλαδή εντός του γραφήματος, και μαθηματικά, δηλαδή να έχει συντεταγμένη x μεγαλύτερη των προηγούμενων.

```
private void DataGridViewGivenPoints CellValueChanged(object sender,
DataGridViewCellEventArgs e) // ομοια με την mouse_click, χρειαζεται την paint
        {
            converted_points.Clear();
           for (int i = 0; i < dataGridViewGivenPoints. RowCount - 1; i++)
\{ dataGridViewGivenPoints.Rows[i].Cells[0].Value = i + 1;
                if (dataGridViewGivenPoints.RowCount > 1 &&
                dataGridViewGivenPoints.Rows[i].Cells[1].Value != null &&
                dataGridViewGivenPoints.Rows[i].Cells[2].Value != null)
\{ newEnteredPoint.X = 
(float)Convert.ToDouble(dataGridViewGivenPoints.Rows[i].Cells[1].FormattedValue);
                    newEnteredPoint.Y = 
(float)Convert.ToDouble(dataGridViewGivenPoints.Rows[i].Cells[2].FormattedValue);
                    converted_points.Add(newEnteredPoint);
 }
 }
            this.Refresh();
        }
```
Αυτή η μέθοδος καλείται κατά την τροποποίηση οποιουδήποτε κελιού του πίνακα. Διαβάζει κάθε γραμμή του πίνακα ξανά επειδή μπορεί να έχει μεταβληθεί το πλήθος τους και τελικά ζητάει πάλι Paint στην φόρμα ώστε να ανανεωθεί το γράφημα.

```
private void Repetitions_fixer()
         {
             MessageBox.Show("Signal duration is smaller than its period \nsetting 
them equal...", "Error");
             comboBoxDuration.SelectedIndex = comboBoxPeriod.SelectedIndex + 1;
             numericUpDownDuration.Value = numericUpDownPeriod.Value;
             duration = period;
            LabelDuration refresh();
             repetitions = CommonMethods.Calculate_repetitions(period, duration);
         }
```
H "Repetitions\_fixer" διορθώνει τη χρονική διάρκεια της διέγερσης αν ο χρήστης επιλέξει διάρκεια μικρότερη μίας περιόδου του σήματος και τον ειδοποιεί για την αποφυγή λάθους.

# <span id="page-53-0"></span>7. Η ΔΙΕΠΑΦΗ USB

Η διεπαφή USB (Universal Serial Bus) επιτρέπει τη σύνδεση ενός υπολογιστή με περιφερειακά εξαρτήματα. Η ευελιξία του πρωτοκόλλου και ευκολία χρήσης του το έχει καταστήσει ως το γνωστότερο standard για την διασύνδεση περιφερειακών συσκευών με υπολογιστές.

Σε σχέση με άλλες διεπαφές, η USB προσφέρει ευκολία χρήσης, ευρωστία, χαμηλό κόστος και ποικιλία μορφών βυσμάτων για κάθε εφαρμογή. Ταυτόχρονα όμως οι επιδόσεις της διεπαφής δεν είναι πολύ υψηλές. Για την παρούσα εφαρμογή, το μειονέκτημα αυτό δεν έχει μεγάλη σημασία και γι' αυτό την επιλέξαμε.

## 7.1 Πρωτόκολλο μεταφοράς δεδομένων

<span id="page-53-1"></span>Σε κάθε δύο συσκευές που εμπλέκονται σε μία διασύνδεση USB αναθέτονται ρόλοι τύπου Master-Slave που για το πρωτόκολλο USB ονομάζονται "USB host" και "USB device". Ο host, στην περίπτωση μας ο υπολογιστής, αναγνωρίζει και αριθμεί όλες τις συνδεδεμένες συσκευές με τη διαδικασία που ονομάζεται enumeration.

Κάθε συναλλαγή μεταξύ host και device εκτελείται σε κβάντα ή πακέτα δεδομένων υπό μερικές διακεκριμένες μορφές που επισημαίνονται από την αντίστοιχη ένδειξη "token" έτσι ώστε ο κόμβος άφιξης να τα υποδεχτεί κατάλληλα. Οι τέσσερις βασικοί τύποι δεδομένων είναι:

- Control (ελέγχου): Χρησιμοποιούνται αποκλειστικά από τον host για την αποστολή εντολών ή παραμέτρων ελέγχου.
- Interrupt (διακοπής): Είναι πακέτα μικρού μεγέθους όπου έμφαση δίνεται στην έγκαιρη λήψη τους με μικρή χρονική καθυστέρηση.
- Bulk (όγκου): Χρησιμοποιούνται όταν απαιτείται η μεταφορά μεγαλύτερου όγκου δεδομένων και συνοδεύονται με αλγόριθμο επαλήθευσης. Επειδή δεν κρίνονται χρονικά επείγοντες, οι συναλλαγές αυτού του τύπου έχουν μικρότερη προτεραιότητα από τις άλλες και εκμεταλλεύονται εύρος ζώνης που δεν καταλαμβάνεται ήδη από άλλες.
- Isochronous (ισόχρονη): Χρησιμοποιούνται για streaming δεδομένων σε πραγματικό χρόνο και γι' αυτό δεν συνοδεύονται από αλγόριθμο επαλήθευσης.

Κατά την αρχικοποίηση μίας συσκευής USB ορίζεται η ρύθμιση (configuration). Αυτή περιγράφει τις διεπαφές (interface) που χρησιμοποιούνται. Η διεπαφή είναι αυτή που ορίζει μία λειτουργία της συσκευής περιέχοντας ένα ή περισσότερα άκρα δεδομένων (endpoint) τα οποία λαμβάνουν ή αποστέλλουν δεδομένα για τη συσκευή. Επιπλέον κάθε διεπαφή ορίζει ένα πλήθος κανόνων (alternate settings) για τον τρόπο με τον οποίο η ανταλλαγή δεδομένων εκτελείται όπως τις ρυθμίσεις εύρους ζώνης (bandwidth) και αναμονής παραλήπτη (polling). [Εικόνα 19]

Επιπλέον των endpoint που περιέχονται σε κάθε διεπαφή, ορίζεται πάντα και το "Endpoint 0" ή "Default Endpoint" που χρησιμοποιείται για συναλλαγές ελέγχου της συσκευής από τον host.

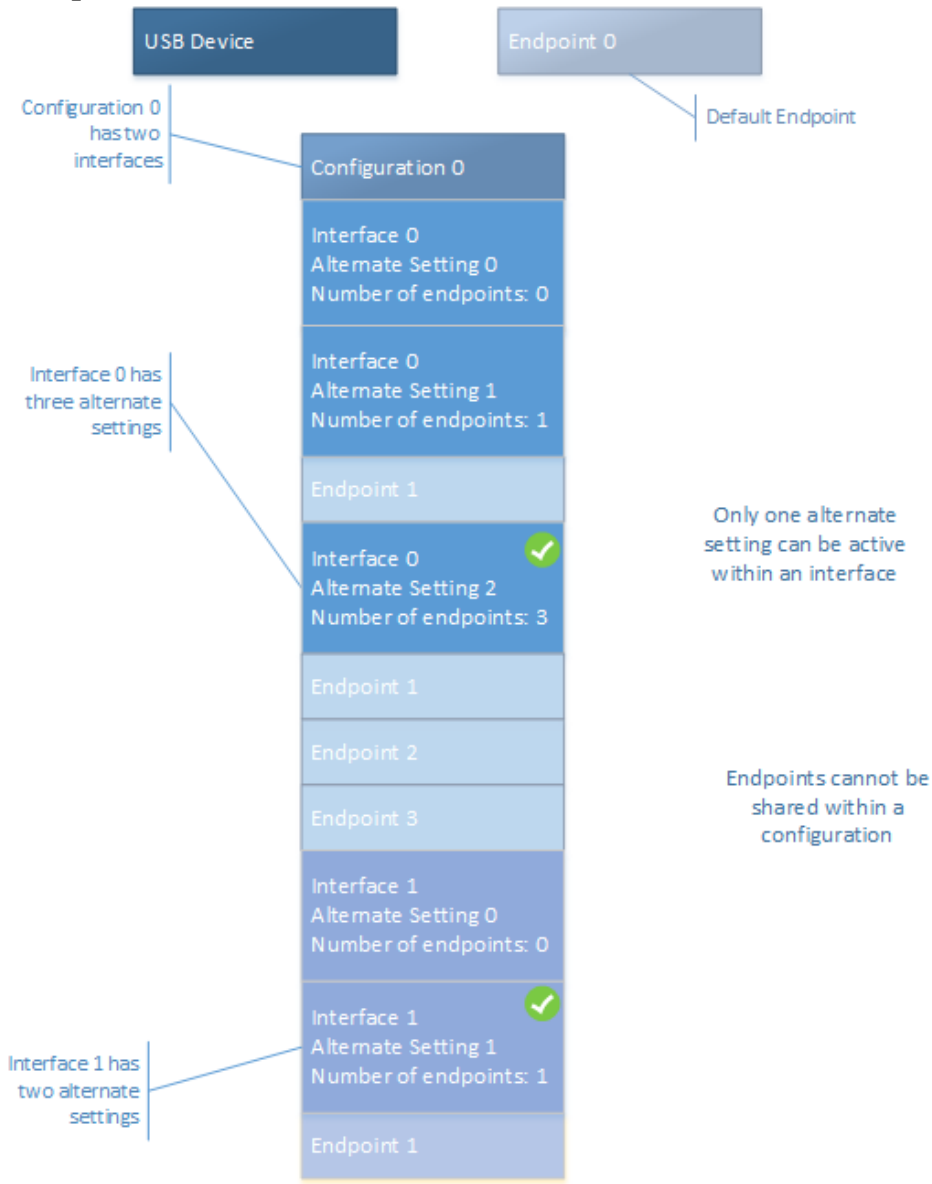

#### **Multiple-interfaces device**

*[Εικόνα 19] Παράδειγμα συσκευής με πολλές διεπαφές. Στο συγκεκριμένο USB device, έχει επιλεγέι το configuration 0 που περιέχει δύο interface που αντιστοιχούν σε δύο διαφορετικές λειτουργίες της συσκευής. Για το πρώτο interface έχει επιλεγεί η ρύθμιση που περιλαμβάνει 3 endpoint και μεταξύ των άλλων ρυθμίσεων του δίνει τη βέλτιστη επίδοση, αλλά και τη μεγαλυτερη απαίτηση σε bandwidth αφού κάθε endpoint δεσμέυει bandwidth από τη διασύνδεση. Εναλλακτικά μπορεί να επιλεχθεί* 

*κάποια από τις άλλες δύο ρυθμίσεις με ένα ή κανένα endpoint όταν αυτή η λειτουργία δεν χρησιμοποιείται ώστε να εξοικονομηθεί bandwidth για τις άλλες.*

Η παραπάνω διάταξη της συσκευής περιγράφεται από τους περιγραφητές (descriptors) που είναι διαθέσιμοι προς τον host για ανάγνωση από το default endpoint της. [Εικόνα 20] Ο περιγραφητής συσκευής (device descriptor) είναι πρώτιστης σημασίας αφού τα πεδία που περιέχει χρησιμοποιούνται από τα Windows για την πρόσβαση στην συσκευή. Με τη σειρά τους, τα configuration, interface και endpoints διαθέτουν ομώνυμα descriptors που περιέχουν πληροφορίες για τις αντίστοιχες λογικές δομές και τα χαρακτηριστικά τους και χρησιμοποιούνται για την πρόσβαση σε αυτά από τον host.

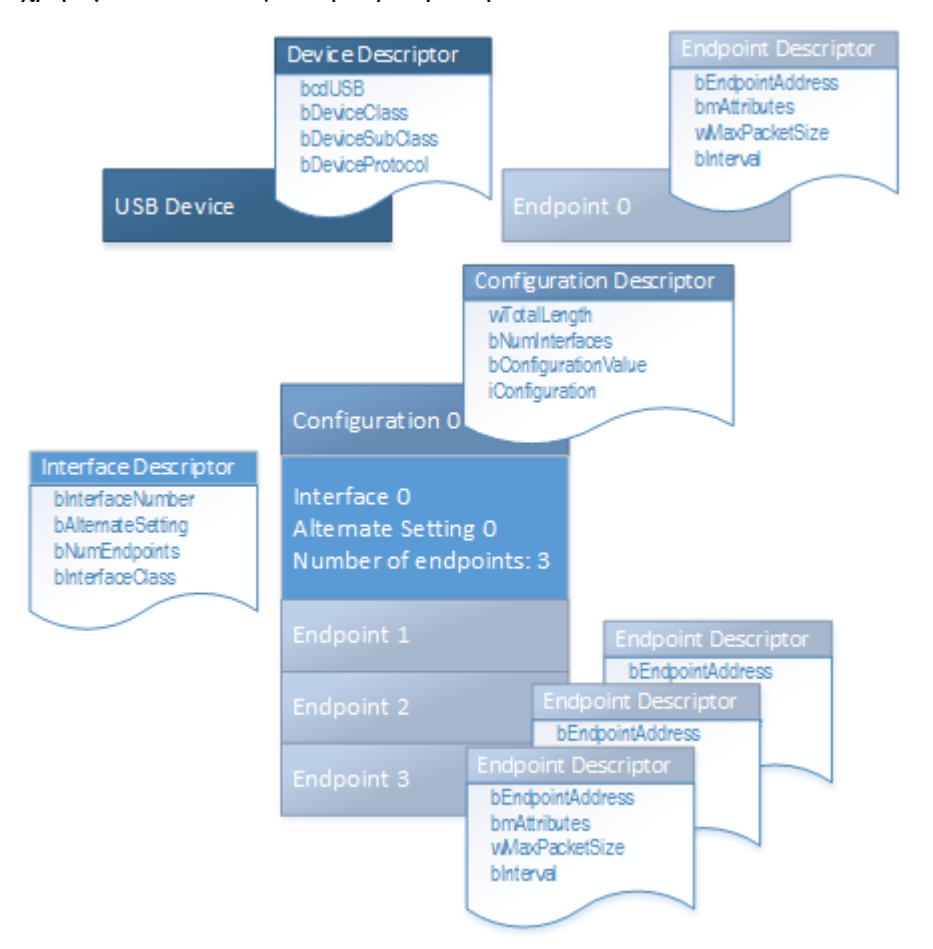

*[Εικόνα 20] Οι descriptors της παραπάνω συσκευής. Οι πληροφορίες που περιέχονται στους descriptors είναι απαραίτητοι για την εγκατάσταση της διασύνδεσης, αφού τα πεδία διευθύνσεων των endpoint (στο πεδίο bEndpointAdress) και τύπου συναλλαγών που εκτελεί το endpoint (bmAttributes) χρησιμοποιούνται από τον host για την προσπέλαση τους.* 

Τα endpoint είναι λογικές μονάδες που υλοποιούνται με buffers στο υλικό του device. Ο χαρακτήρας τους είναι ένας από τους τύπους δεδομένων που αναφέρθηκαν, δηλαδή το είδος συναλλαγών που εξυπηρετούν. Ο host προσπελαύνει αυτούς τους buffer μέσω των αγωγών (pipes). Τα pipes είναι αφηρημένη λογική έννοια και δεν έχουν φυσική υπόσταση αλλά εννοούνται σαν τα άκρα δεδομένων που χειρίζεται ο host. [Εικόνα 21] Συνήθως ένα endpoint που έχει ρυθμιστεί για χρήση ονομάζεται pipe. Κατά την ανάπτυξη μίας εφαρμογής για USB οι λειτουργίες του προγράμματος θα αναφέρονται σε pipes, αφότου αυτά αντιστοιχιστούν με endpoint κατά την αρχικοποίηση.

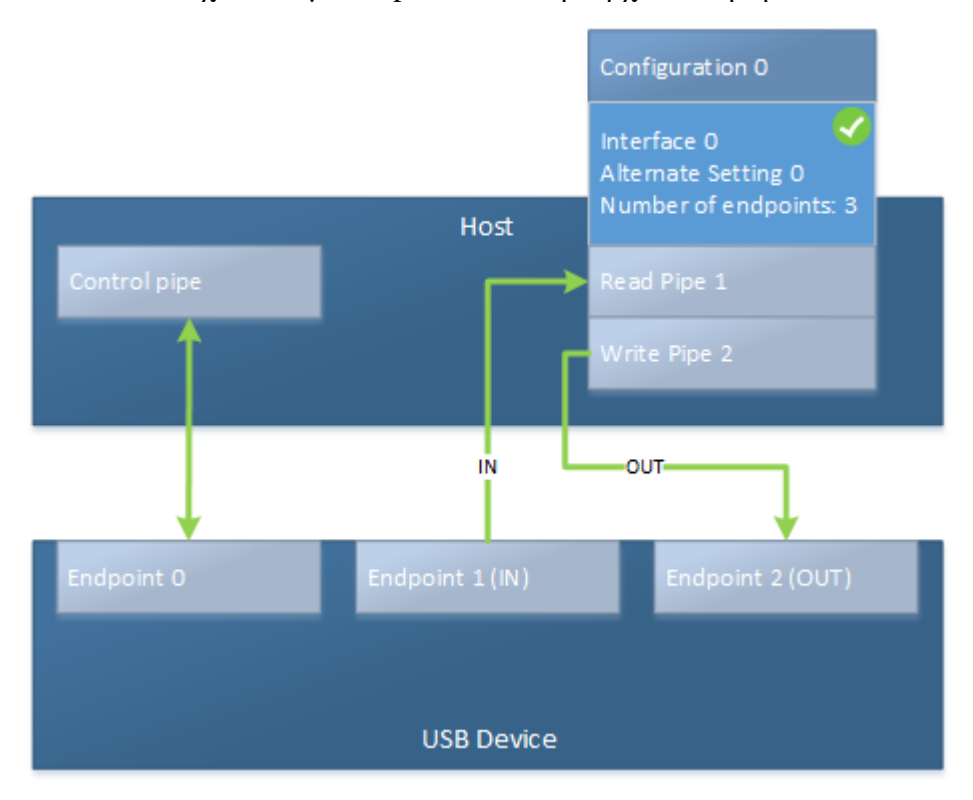

*[Εικόνα 21] Αντιστοίχιση λογικών pipe στον host σε υπαρκτά endpoint στο device.*

## **Αναφορές - References**

- <span id="page-57-0"></span>• *«Μελέτη δράσεως διαδερμικών επιθεμάτων ρεπαγλινίδης με χρήση ιοντοφόρεσης σε μοντέλο άτριχων μυών.» Διπλωματική εργασία για μεταπτυχιακό δίπλωμα ειδίκευσης κοσμητολογίας – δερματοφαρμακολογίας - Τούντα Στυλιανή - Εθνικό Καποδιστριακό Πανεπιστήμιο Τμήμα Φαρμακευτικής - 2019*
- *"Trials and tribulations of skin iontophoresis in therapeutics" Matthieu Roustit, Sophie Blaise, Jean-Luc Cracowski - Unité de Pharmacologie Clinique, Centre d'Investigation Clinique de Grenoble - 2013*
- *"Transdermal iontophoresis patch with reverse electrodialysis" Joon Lee, Kilsung Kwon, Minyoung Kim, Joonhong Min, Nathaniel S. Hwang & Won-serk Kim, 2017*
- *"Transdermal Delivery by Iontophoresis" Swati Rawat, Sudha Vengurlekar, B. Rakesh, S. Jain, G. Srikarti - Smriti College of Pharmaceutical Education, Indore - 2008*
- *"Iontophoresis: A Potential Emergence of a Transdermal Drug Delivery System" Vinod Dhote, Punit Bhatnagar, Pradyumna K. Mishra, Suresh C. Mahajan, and Dinesh K. Mishra1 - Mahakal Institute of Pharmaceutical Studies, Ujjain, M. P., India, Division of Translational Research, ACTREC, Tata Memorial Centre, Navi Mumbai, India - 2012*
- *"Electroosmosis in Transdermal Iontophoresis: Implications for Noninvasive and Calibration-Free Glucose Monitoring" Anke Sieg, Richard H. Guy, and M. Begoña Delgado-Charro, University of Geneva, School of Pharmacy,Geneva, Switzerland, Department of Pharmacy and Pharmacology, University of Bath, Bath – 2004*
- *"The role of electroosmotic flow in transdermal iontophoresis" Michael J. Pikal - Lilly Research Laboratories, Lilly Corporate Center, Eli Lilly & Co., Indianapolis, IN, USA*
- *"TRANSDERMAL DRUG DELIVERY BY IONTOPHORESIS. I. FUNDAMENTALS ANO THEORETICAL ASPECTS." R. Pignatello, M. Fresta and G. Puglisi - Cattedra di Tecnologia, Socio-Economia e Legislazione Farmaceutiche, Istituto di Chimica Famaceutica e Toss.. Università di Catania – 1995*
- *"Enhancement of skin delivery of model drugs." Hedaya, Asmaa. (2008)*
- *"Active enhancement methods for intra- and transdermal drug delivery: a review." Zorec, Barbara & Pavselj, Natasa. - Zdravniški vestnik. 82. 339-356. - (2013)*
- *docs.microsoft.com - Microsoft Corporation*